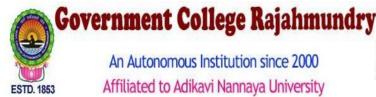

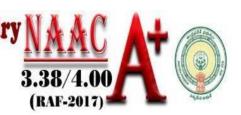

# **B.COM (ACCOUNTING)**

Introduced Year: 2023 (Single Major System) In-Take: 60

Programme Code: 224 Course Code: 122401 etc...

Academic Year: 2023-2024

#### PROGRAMME SPECIFIC OUTCOMES

| PSO1 | To develop basic skills in the subjects of Commerce and Accounting subjects                                    |
|------|----------------------------------------------------------------------------------------------------|
| PSO2 | To Expose the students to professional skills in the field of Commerce/business.                               |
| PSO3 | Designed to equip the students for a career in financial analysis personal financial advisor, consultants etc. |
| PSO4 | Opens scope for graduates to pursue courses such as CA, M.Com, MBA, CMA, CS, CPA etc.                          |
| PSO5 | To Gain expertise and exhibit professionalism in Business Accounting.                                          |

## CREDIT FRAMEWORK

|              |                                               |                                          |        |      |      |        |         |         | В                          | .COM    | I (AC  | CCO   | UNT   | ING    | )     |      |      |      |        |     |     |   |    |    |
|--------------|-----------------------------------------------|------------------------------------------|--------|------|------|--------|---------|---------|----------------------------|---------|--------|-------|-------|--------|-------|------|------|------|--------|-----|-----|---|----|----|
| Semeste<br>r |                                               | MAJOR MINOR LANGUAGES Multidisciplina ry |        |      | SEC  |        | оотс    |         | ENVIRONMENTAL<br>EDUCATION |         |        | TOTAL |       | L      |       |      |      |      |        |     |     |   |    |    |
|              | С                                             | Н                                        | C<br>R | С    | Н    | C<br>R | С       | Н       | CR                         | С       | Н      | CR    | С     | Н      | CR    | С    | Н    | CR   | С      | Н   | CR  | С | Н  | CR |
| I            | 2                                             | 8                                        | 8      |      |      |        | 2       | 8       | 6                          | 1       | 2      | 2     | 2     | 4      | 4     | -    | -    | -    | -      | -   | -   | 7 | 22 | 20 |
| II           | 2                                             | 8                                        | 8      | 1    | 4    | 4      | 2       | 8       | 6                          |         |        |       | 2     | 4      | 4     | -    | -    | -    | -      | -   | -   | 7 | 24 | 22 |
| 1            |                                               |                                          |        |      | C    | omr    | nunity  | Servio  | ce pro                     | ject of | f 180  | Hou   | rs wi | th 4 ( | Credi | ts   |      |      |        |     |     |   |    |    |
| III          | 4                                             | 16                                       | 16     | 1    | 4    | 4      | -       | -       | -                          | 1       | 2      | 2     | 1     | 2      | 2     | -    | -    | -    | -      | -   | -   | 7 | 24 | 24 |
| IV           | 3                                             | 12                                       | 12     | 2    | 8    | 8      | -       | -       | -                          | 1       | 2      | 2     | 1     | 2      | 2     | -    | -    | -    | -      | -   | -   | 7 | 24 | 24 |
|              |                                               | •                                        | Ş      | Shor | t Te | rm ir  | iternsh | ip/Ap   | prenti                     | iceship | O/OJT  | of 1  | 80 H  | ours   | with  | 4 C  | redi | ts   | •      |     |     |   |    |    |
| V            | 4                                             | 16                                       | 16     | 2    | 8    | 8      | -       | -       | -                          | -       | -      | -     | -     | -      | -     | -    | -    | -    | 1      | 2   | 2   | 7 | 26 | 26 |
| VI           |                                               |                                          | ı      |      |      | Se     | meste   | r Inter | nship                      | /appre  | entice | ship  | OJT   | with   | 12 C  | red  | its  |      |        | 1   |     |   |    |    |
| ·            |                                               |                                          |        |      |      |        |         |         |                            |         |        |       |       |        |       |      |      |      |        |     | IKS |   |    |    |
| VII          | 3                                             | 12                                       | 12     |      |      |        |         |         |                            |         |        |       | 2     | 8      | 8     | 1    | 2    | 2    | 1      | 2   | 0   | 6 | 24 | 22 |
| VIII         | 3                                             | 12                                       | 12     |      |      |        |         |         |                            |         |        |       | 2     | 8      | 8     | 1    | 2    | 2    | 1      | 2   | 0   | 6 | 24 | 22 |
| Total        | al 21 84 6 24 4 12 3 6 6 10 32 28 2 4 4 2 4 0 |                                          |        |      |      |        |         |         |                            |         |        |       | 0     | 47     |       | 160  |      |      |        |     |     |   |    |    |
|              |                                               |                                          |        |      | 20 A | Addit  | ional ( | Credits | for 1                      | l0 mon  | ths n  | nanda | atory | Inter  | nship | o/OJ | T/aj | pren | ticesh | nip |     |   |    |    |

Note: C = Courses H = Hours CR = Credits

## COURSE STRUCTURE (A.B-2023-2024)

#### SEMESTER – I

| S.No  | Course Codes           | Course Name                        | Anchoring             | No. of | Credits | Evaluation |     |       |  |
|-------|------------------------|------------------------------------|-----------------------|--------|---------|------------|-----|-------|--|
| 5.110 | Course Codes           | Course Name                        | Department            | Hours  | Credits | CIA        | SEE | Total |  |
| 1     | First Language         | English                            | English               | 4      | 3       | 50         | 50  | 100   |  |
| 2     | Second Language        | (Telugu/ Hindi/<br>Sanskrit/ Urdu) | T/H/S                 | 4      | 3       | 50         | 50  | 100   |  |
| 3     | Multidisciplinary      | Principles of<br>Physical Science  | Physics               | 2      | 2       |            | 50  | 50    |  |
| 4     | Skill                  | Analytical skills                  | Commerce              | 2      | 2       |            | 50  | 50    |  |
| 5     | Enhancement<br>Courses | Entrepreneurship<br>Development    | Commerce              | 2      | 2       |            | 50  | 50    |  |
| 6     | 122401                 | Fundamentals of Commerce           | Commerce & Management | 4      | 4       | 50         | 50  | 100   |  |
| 7     | 122402                 | Business<br>Organization           | studies               | 4      | 4       | 50         | 50  | 100   |  |

#### SEMESTER – II

| S.No  | Course Codes         | Course Name                        | Anchoring                     | No. of | Credits | Evaluation |     |       |  |
|-------|----------------------|------------------------------------|-------------------------------|--------|---------|------------|-----|-------|--|
| 5.100 | Course Codes         | Course Name                        | Department                    | Hours  | Credits | CIA        | SEE | Total |  |
| 1     | First Language       | English                            | English                       | 4      | 3       | 50         | 50  | 100   |  |
| 2     | Second Language      | (Telugu/ Hindi/<br>Sanskrit/ Urdu) | T/H/S                         | 4      | 3       | 50         | 50  | 100   |  |
| 3     | Skill<br>Enhancement | Business writing                   | Commerce & Management studies | 2      | 2       | -          | 50  | 50    |  |
| 4     | Courses              | Digital literacy                   | Computer science              | 2      | 2       | ı          | 50  | 50    |  |
| 5     | 222403               | Fundamentals of Accounting         | Commerce & Management         | 4      | 4       | 50         | 50  | 100   |  |
| 6     | 222404               | Business Statistics                | studies                       | 4      | 4       | 50         | 50  | 100   |  |
| 7     | Minor                | As per the choice of the Candidate |                               | 4      | 4       | 50         | 50  | 100   |  |

#### **COMMUNITY SERVICE PROJECT**

| Dura                  | ation       |                           | 2 Months       |              |       |
|-----------------------|-------------|---------------------------|----------------|--------------|-------|
| 180                   | hours       |                           |                |              |       |
| Assessment components | Project Log | Project<br>Implementation | Project Report | Presentation | Total |
| Max. Marks            | 20          | 30                        | 25             | 25           | 100   |

# **B.COM (A&T) HONORS**

Introduced Year: 2019 In-Take: 60

#### **Programme Specific Outcomes:**

PSO1: To be able to understand basic accounting process and Taxation Rules.

PSO2: To understand the concepts and applicable of taxation system in Indian context.

PSO3:To be able to understand the GST principles and practice

PSO4:To apply the knowledge of accounting and taxation processing the business transactions

PSO5: Working knowledge and Real Time applications of accounting procedures and Taxation procedures.

Admitted Batch: 2022-2023

#### SEMESTER – III

| Sl.<br>No. | Course Codes                | Course                                                                                    | No. of<br>Hours | CIA | SEE | Credits |
|------------|-----------------------------|-------------------------------------------------------------------------------------------|-----------------|-----|-----|---------|
| 1          | First Language              | English                                                                                   | 4               | 50  | 50  | 3       |
| 2          | Second Language             | (Telugu/ Hindi/ Sanskrit/ Urdu                                                            | 4               | 50  | 50  | 3       |
| 3          |                             | 1. Environmental Education                                                                | 2               |     | 50  | 2       |
| 4          | Life Skills                 | 1. Analytical Skills                                                                      | 2               | -   | 50  | 2       |
| 5          | Skill Development<br>Course | <ol> <li>Disaster Management</li> <li>Online Business</li> <li>Poultry Farming</li> </ol> | 2               | -   | 50  | 2       |
| 5          | COM263                      | Fundamentals of GST                                                                       | 5               | 50  | 50  | 4       |
| 6          | COM307                      | Advanced Accounting                                                                       | 5               | 50  | 50  | 4       |
| 7          | COM264                      | Quantitative Techniques                                                                   | 5               | 50  | 50  | 4       |

#### SEMESTER – IV

| Sl.<br>No. | Course Codes | Course                                | No. of<br>Hours | CIA | SEE | Credits |
|------------|--------------|---------------------------------------|-----------------|-----|-----|---------|
| 1          | COM314       | Auditing                              | 5               | 50  | 50  | 4       |
| 2          | COM149       | Cost Accounting                       | 5               | 50  | 50  | 4       |
| 3          | COM150       | Management Accounting                 | 5               | 50  | 50  | 4       |
| 4          | COM268       | Business Laws                         | 5               | 50  | 50  | 4       |
| 5          | COM114       | Corporate Accounting                  | 5               | 50  | 50  | 4       |
| 6          | COM330       | Goods and Service Tax with<br>Customs | 5               | 50  | 50  | 4       |

#### SHORT -TERM INTERNSHIP

| Dura                  | ation       |                           | 2 Months       |              |       |  |  |  |
|-----------------------|-------------|---------------------------|----------------|--------------|-------|--|--|--|
| 1801                  | hours       |                           |                |              |       |  |  |  |
| Assessment components | Project Log | Project<br>Implementation | Project Report | Presentation | Total |  |  |  |
| Max. Marks            | 20          | 30                        | 25             | 25           | 100   |  |  |  |

# Admitted Batch: 2021-2022

#### SEMESTER- V/VI

| Sl.<br>No | Skill Enhancement<br>Courses | Pairs      | Course<br>Codes | Course                             | No. of<br>Hours | CIA | SEE | Credits |
|-----------|------------------------------|------------|-----------------|------------------------------------|-----------------|-----|-----|---------|
|           |                              | Pair - I   | COM331          | Advanced Corporate Accounting      | 5               | 50  | 50  | 4       |
| 1         |                              | Pair - I   | COM332          | Software Solutions to Accounting   | 5               | 50  | 50  | 4       |
|           | SERIES – A                   | Pair - II  | COM340          | Life Insurance with Practice       | 5               | 50  | 50  | 4       |
|           | SLIGILS - A                  | Pair - II  | COM334          | Cost Control Techniques            | 5               | 50  | 50  | 4       |
|           |                              | Pair - III | COM335          | Stock Markets                      | 5               | 50  | 50  | 4       |
|           |                              | Pair - III | COM336          | Stock Market Analysis              | 5               | 50  | 50  | 4       |
|           |                              | Pair - I   | COM178          | Advertising and<br>Media Planning  | 5               | 50  | 50  | 4       |
|           |                              | Pair - I   | COM337          | Sales Promotion and Practice       | 5               | 50  | 50  | 4       |
|           |                              | Pair - II  | COM338          | Logistics Services and<br>Practice | 5               | 50  | 50  | 4       |
| 2         | SERIES – B                   | Pair - II  | COM339          | EXIM Procedure and Practice        | 5               | 50  | 50  | 4       |
|           |                              | Pair - III | COM346          | E Filling                          | 5               | 50  | 50  | 4       |
|           |                              | Pair - III | COM352          | Advanced Management<br>Accounting  | 5               | 50  | 50  | 4       |
|           |                              | Pair - I   | COM342          | Digital Marketing                  | 5               | 50  | 50  | 4       |
|           |                              | Pair - I   | COM343          | Service Marketing                  | 5               | 50  | 50  | 4       |
| 3         | SERIES – C                   | Pair - II  | COM344          | Income Tax Procedure & Practice    | 5               | 50  | 50  | 4       |
| 3         |                              | Pair - II  | COM273          | GST with Tally                     | 5               | 50  | 50  | 4       |
|           |                              | Pair - III | COM345          | E- Commerce                        | 5               | 50  | 50  | 4       |
|           |                              | Pair - III | COM341          | General Insurance with Practice    | 5               | 50  | 50  | 4       |

#### SEMESTER INTERNSHIP

| Duratio               | n              |                           |                   | 4 Months     | S                                                       |                       |       |  |  |
|-----------------------|----------------|---------------------------|-------------------|--------------|---------------------------------------------------------|-----------------------|-------|--|--|
| 180 hou               | ırs            |                           | 12 Credits        |              |                                                         |                       |       |  |  |
| Assessment components | Project<br>Log | Project<br>Implementation | Project<br>Report | Presentation | Performance<br>evaluation by<br>Evaluation<br>Committee | External Viva<br>voce | Total |  |  |
| Internal assessment   | 10             | 20                        | 10                | 10           | -                                                       | -                     | 50    |  |  |
| External assessment   | -              | -                         | -                 | -            | 100                                                     | 50                    | 150   |  |  |
|                       | TOTAL          |                           |                   |              |                                                         |                       |       |  |  |

# B.COM (ACCOUNTING) SYLLABUS AND MODEL PAPERS SEMESTER -I & II Admitted Batch -2023-24

#### (Re-Accredited by NAAC with "A+" Grade)

(W.e.f. 2023-24 Admitted Batch)

I B Com – (Accounting) – Semester – I 122401: FUNDAMENTALS OF COMMERCE

Theory: 4 Hrs./week Credits: 4

#### **Course Outcomes:**

At the end of the course, the student will able to

CO1: Identify the role commerce plays in Economic Development and Societal Development.

CO2: Equip With the knowledge of imports and exports and Balance of Payments.

CO3: Develop the skill of accounting and accounting principles.

CO4: They acquire knowledge on micro and micro economics and factors determine demand and supply.

CO5: An idea of Indian Tax system and various taxes levied on in India.

CO6: They will acquire skills on web design and digital marketing.

Unit1: Introduction: Definition of Commerce-Role of Commerce in Economic Development

- Role Commerce in Societal Development. Imports and Exports, Balance of Payments. World Trade Organization.

**Unit 2: Economic Theory:** Macro Economics – Meaning, Definition, Measurements of National Income, And Concepts of National Income. Micro Economics – Demand and Supply. Elasticity of Demand and Supply. Classification of Markets- Perfect Competition–Characteristics–Equilibrium Price, Marginal Utility.

.

**Unit 3: Accounting Principles**: Meaning and Objectives Accounting, Accounting Cycle-Branches of Accounting - Financial Accounting, Cost Accounting, Management Accounting. Concepts and Conventions of Accounting–GAAP.

**Unit 4: Taxation:** Meaning of Tax, Taxation - Types of Tax- Income Tax, Corporate Taxation, GST, and Customs & Exercise. Differences between Direct and Indirect Tax – Objectives of Tax-Concerned authorities – Central Board of Direct Taxes (CBDT) and Central Board of Excise and Customs (CBIC).

**Unit 5: Computer Essentials:** Web Design - Word Press Basics, Developing a Simple Website. Digital Marketing - Social Media Marketing, Content Marketing, Search Engine Optimization (SEO), E-mail Marketing. Data Analytics-Prediction of customer behavior, customized suggestions.

#### **Activities:**

- Assignment on GAAP.
- Group Activates on Problem solving.
- Collect date and report the role of Commerce in Economic Development.
- Analyze the demand and supply of a product and make a scheduled based on your analysis, problems on elasticity of demand.
- Identify the Tax and distinguish between Direct Tax and Indirect Tax.
- Assignments and students seminars on Demand function and demand curves
- Quiz Programs
- Assignment on different types of taxes which generate revenue to the Government of India.
- Invited lectures on GST and Taxation system
- Problem Solving Exercises on current economy situation.
- Co-operative learning on Accounting Principles.
- Group Discussions on problems relating to topics covered by syllabus
- Examinations (Scheduled and surprise tests)
- Any similar activities with imaginative thinking beyond the prescribed syllabus

#### **Reference Books:**

- 1. S.P.Jain &K.LNarang, Accountancy-I Kalyani Publishers.
- 2. R.L.Gupta &V.K.Gupta, Principles and Practice of Accounting, Sultan Chand
- 3. Business Economics-S. Sankaran, Margham Publications, Chennai.

#### **BLUE PRINT**

| UNITS    | 7M | 3M | Total | Weightage % |
|----------|----|----|-------|-------------|
| UNIT-I   | 2  | 2  | 4     | 22.22       |
| UNIT-II  | 2  | 1  | 3     | 16.67       |
| UNIT-III | 2  | 2  | 4     | 22.22       |
| UNIT-IV  | 2  | 1  | 3     | 16.67       |
| UNIT-V   | 2  | 2  | 4     | 22.22       |
| Total    | 10 | 08 | 18    | 100%        |

#### **CO-PO MAPPING:**

1: Slight [Low] 2. Moderate [Medium] 3. Substantial [High] "-": No Correlation

|     | PO1 | PO2 | PO3 | PO4 | PO5 | PO6 | PO7 | PO8 | PO9 | PO10 |
|-----|-----|-----|-----|-----|-----|-----|-----|-----|-----|------|
| CO1 |     |     |     |     |     |     |     |     |     |      |
| CO2 |     |     |     |     |     |     |     |     |     |      |
| CO3 |     |     |     |     |     |     |     |     |     |      |
| CO4 |     |     |     |     |     |     |     |     |     |      |
| CO5 |     |     |     |     |     |     |     |     |     |      |

#### (Re-Accredited by NAAC with "A+" Grade)

(W.e.f. 2023-24 Admitted Batch) I B Com (Accounting) Semester – I

#### 122401: FUNDAMENTALS OF COMMERCE

#### MODEL PAPER

Time: 2 ½ Hours. Max Marks: 50

#### SECTION - A

#### Answer any FIVE of the following.

 $(5\times3 = 15 \text{ Marks})$ 

- 1. Balance of Payment
- 2. WTO
- 3. Demand and Supply
- 4. GAAP
- 5. Accounting Cycle
- 6. CBDT
- 7. SEO
- 8. Digital marketing

#### SECTION -B

Answer ALL questions.

 $(5\times7=35 \text{ Marks})$ 

9. Define Commerce. Explain the Role of commerce in economic development

Oı

- 10. Explain the differences between International and Internal Trade
- 11. Explain the concepts of National Income.

Or

- 12. What are the characteristics of perfect competition?
- 13. Define Accounting. Explain the Objectives of Accounting

Or

- 14. Explain the differences between Financial accounting and Management accounting
- 15. Define taxation. What are the types of taxes

Oı

- 16. Explain the differences between direct and indirect tax.
- 17. Explain the E-mail marketing. What are the advantages and disadvantages of E-mail marketing

Oı

18. Define data analytics. and also explain the prediction of customer behaviour

#### (Re-Accredited by NAAC with "A+" Grade)

(W.e.f. 2023-24 Admitted Batch) I B Com – (Accounting)– Semester – I

122402: BUSINESS ORGANIZATION

Credits: 4 Theory: 4 hrs./week

#### **Course outcomes:**

After completing this course, a student will have:

CO1: Ability to understand the concept of Business Organization along with the basic laws and norms of Business Organization.

CO2: The ability to understand the terminologies associated with the field of Business Organization along with their relevance and to identify the appropriate types and functioning of Business Organization for solving different problems.

CO3: The application of Business Organization principles to solve business and industry related problems.

CO4: To understand the concept of Sole Proprietorship, Partnership and Joint Stock Company etc.

**Unit1: Business:** Concept, Meaning, Features, Stages of development to business and importance of business. Classification of Business Activities. Meaning, Characteristics, Importance and Objectives of Business Organization. Difference between Industry & Commerce and Business & Profession, Modern Business and their Characteristics.

**Unit 2: Promotion of Business:** Considerations in Establishing New Business. Qualities of a Successful Businessman. Forms of Business Organization - Sole Proprietorship, Partnership, Joint Stock Companies & Co-operatives and their Characteristics, relative merits and demerits, Difference between Private and Public Company, Concept of One Person Company.

**Unit 3: Plant Location and Layout:** Meaning, Importance, Factors affecting Plant Location. Plant Layout-Meaning, Objectives, Importance, Types of Layout. Factors affecting Layout. Size of Business Unit - Criteria for Measuring the Size and Factors affecting the Size. Optimum Size and factors determining the Optimum Size.

**Unit 4: Business Combination:** Meaning, Characteristics, Objectives, Causes, Forms and Kinds of Business Combination. Rationalization: Meaning, Characteristics, Objectives, Principles, Merits and demerits, Difference between Rationalization and Nationalization.

**Unit 5: Computer Essentials:** Milestones of Computer Evolution – Computer, Block diagram, generations of computer. Internet Basics-Internet, history, Internet Service Providers, Types of Networks, IP, Domain Name Services, applications. Ethical and Social Implications –Network and security concepts-Information Assurance Fundamentals, Cryptography-Symmetric and Asymmetric, Malware, Firewalls, Fraud Techniques, privacy and data protection.

#### **Co-Curricular Activities:**

- Assignment on business organizations and modern business.
- Group Discussion on factors that influence plant location
- Seminars on different topics related to Business organization
- Case study could be given to present a business plan of students choice.

- Identify the attributes of the network (Topology, service provider, IP address and band width of your college network) and prepare a report covering network architecture.
- Identify the types of malwares and required firewalls to provide security.
- Latest Fraud techniques used by hackers.

#### **Reference Books:**

- 1. Gupta, C.B., "Business Organization", Mayur Publication, (2014).
- 2. Singh, B.P., Chhabr, T.N., "An Introduction to Business Organization & Management", KitabMahal, (2014).
- 3. Sherlekar, S.A. & Sherlekar, V.S, "Modern Business Organization & Management Systems Approach Mumbai", Himalaya Publishing House, (2000).

#### **BLUE PRINT**

| UNITS    | 7M | 3M | Total | Weightage % |
|----------|----|----|-------|-------------|
| UNIT-I   | 2  | 2  | 4     | 22.22       |
| UNIT-II  | 2  | 1  | 3     | 16.67       |
| UNIT-III | 2  | 2  | 4     | 22.22       |
| UNIT-IV  | 2  | 1  | 3     | 16.67       |
| UNIT-V   | 2  | 2  | 4     | 22.22       |
|          | 10 | 8  | 18    | 100%        |

#### **CO-PO MAPPING:**

1: Slight [Low] 2. Moderate [Medium] 3. Substantial [High] "-": No Correlation

|     | PO1 | PO2 | PO3 | PO4 | PO5 | PO6 | PO7 | PO8 | PO9 | PO10 |
|-----|-----|-----|-----|-----|-----|-----|-----|-----|-----|------|
| CO1 |     |     |     |     |     |     |     |     |     |      |
| CO2 |     |     |     |     |     |     |     |     |     |      |
| CO3 |     |     |     |     |     |     |     |     |     |      |
| CO4 |     |     |     |     |     |     |     |     |     |      |
| CO5 |     |     |     |     |     |     |     |     |     |      |

#### (Re-Accredited by NAAC with "A+" Grade)

(W.e.f. 2023-24 Admitted Batch)

I Year B Com – (Accounting) – Semester – II

#### 122402: Business Organization

#### **MODEL PAPER**

Time: 2 ½ Hours. Max Marks: 50

#### SECTION - A

#### Answer any FIVE of the following.

 $(5\times3 = 15 \text{ Marks})$ 

- 1. Classification of Industries
- 2. Difference between Business and Profession.
- 3. Partnership Deed
- 4. Types of Layouts.
- 5. Size of Business Unit
- 6. Rationalization
- 7. Types of Networks
- 8. Milestones of Computer Evaluation.

#### SECTION -B

#### Answer ALL questions.

 $(5\times7=35 \text{ Marks})$ 

9. Explain the Classification of Business Activities.

Or

- 10. Explain the Importance and Objectives of Business Organization.
- 11. Define Partnership Firm. Explain the merits and demerits of Partnership firms.

Or

- 12. What are the differences between Private Company and Public Company?
- 13. Discuss the significance of an optimum business size.

Or

- 14. Explain how factors like transportation and utilities influence plant location decisions.
- 15. What is rationalization in business combinations and why is it important?

Oı

- 16. Explain Difference between Rationalization and Nationalization
- 17. Explain the Block Diagram of the Computer.

Or

18. Explain the role of firewalls in maintaining network security.

#### (Re-Accredited by NAAC with "A+" Grade)

(W.e.f. 2023-24 Admitted Batch)

I Year B Com – (Accounting) – Semester – II

222403: Fundamentals of Accounting

#### **Course objectives:**

At the end of the course, the student will able to

CO1: Identify transactions and events that need to be recorded in the books of accounts.

CO2: Develop The skill of recording financial transactions and preparing reports in accordance with GAAP.

CO3: Critically examine the balance sheets of a sole trader for different accounting periods.

CO4: Design New Accounting formulas principles for business organizations.

#### **SYLLABUS**

#### **Unit-I**—Introduction:

Need for Accounting – Definition – Objectives – Accounting Concepts and Conventions – GAAP - Accounting Cycle - Classification of Accounts and its Rules – Book Keeping and Accounting - Double Entry Book-Keeping - Journalizing - Posting to Ledgers, Balancing of Ledger Accounts (including Problems).

#### **Unit-II: Subsidiary Books:**

Types of Subsidiary Books-Cash Book-Three-column Cash Book- Petty Cash Book (including Problems).

#### **Unit-III: Trial Balance and Rectification of Errors:**

Preparation of Trial balance - Errors - Meaning - Types of Errors - Rectification of Errors - Suspense Account (including Problems)

#### **Unit-IV: Bank Reconciliation Statement:**

Need for Bank Reconciliation - Reasons for Difference between Cash Book and Pass Book Balances-Preparation of Bank Reconciliation Statement - Problems on both Favorable and Unfavorable Balance (including Problems).

#### **Unit-V: Final Accounts:**

Preparation of Final Accounts: Trading account – Profit and Loss account – Balance Sheet –Final Accounts with Adjustments (including Problems).

#### **References:**

- 1. Ranganatham G and Venkataramanaiah, Fundamentals of Accounting, Chand Publications
- 2. SNMaheswari and SKMaheswari, Financial Accounting, Vikas Publications
- 3. RLGupta&VK Gupta, Principles & Practice of Accounting, Sultan Chand&Sons
- 4. S.P.Jain& K.LNarang, Accountancy-I, Kalyani Publishers

#### **Blue Print**

| Unit | Name Of the Topic              | Problem |       | Theory |       | Total | Weigh |
|------|--------------------------------|---------|-------|--------|-------|-------|-------|
|      |                                |         |       |        |       |       | tage% |
|      |                                | Essay   | Short | Essay  | Short |       |       |
|      |                                | 7M      | 3M    | 7M     | 3M    |       |       |
| I    | Introduction                   | 1       | 1     | 1      | 1     | 4     | 22.22 |
| II   | Subsidiary Books               | 2       | 1     |        | 1     | 4     | 22.22 |
| III  | Trial Balance Rectification Of | 1       | 1     | 1      | 1     | 4     | 22.22 |
|      | Errors                         |         |       |        |       |       |       |
| IV   | Bank Reconciliation Statement  | 2       |       |        | 1     | 3     | 16.67 |
| V    | Financial Accounts             | 2       |       |        | 1     | 3     | 16.67 |
|      | Total                          | 8       | 3     | 2      | 5     | 18    | 100   |

#### **CO-PO MAPPING:**

# 1: Slight [Low] 2. Moderate [Medium] 3. Substantial [High] "-": No Correlation

|     | PO1 | PO2 | PO3 | PO4 | PO5 | PO6 | PO7 | PO8 | PO9 | PO10 |
|-----|-----|-----|-----|-----|-----|-----|-----|-----|-----|------|
| CO1 |     |     |     |     |     |     |     |     |     |      |
| CO2 |     |     |     |     |     |     |     |     |     |      |
| CO3 |     |     |     |     |     |     |     |     |     |      |
| CO4 |     |     |     |     |     |     |     |     |     |      |
| CO5 |     |     |     |     |     |     |     |     |     |      |

#### (Re-Accredited by NAAC with "A+" Grade)

(W.e.f. 2023-24 Admitted Batch)

I Year B Com – (Accounting) – Semester – II

#### 222403: Fundamentals of Accounting

#### MODEL PAPER

Time: 2 ½ Hour Max Marks: 50

#### SECTION - A

#### Answer any FIVE of the following.

 $(5 \times 3 = 15 \text{ Marks})$ 

- **1.** Advantages of Financial Accounting.
- **2.** Classification of Accounts
- **3.** Write about briefly various Subsidiary Books
- **4.** Journalise the following transactions in the books of Rama Krishna.

2016 March 1, Rama Krishna commenced Business with Rs. 14,000

March 3, Goods purchased from Rajesh Rs. 3,000

March 18, Cash paid to Rajesh Rs. 2,000

March 25, Wages paid Rs. 500

**5.** Prepare Purchase Book from the following particulars.

2016 July 1, Goods purchased from Ramu Rs. 10,000

July 8, Goods purchased from Suneel Rs. 4,000

July 12, Goods purchased from Praveen for cash Rs. 3,000

July 24, Goods purchased from Vijay Rs. 6,000 (Trade Discount 5%)

- **6.** Explain the importance of Bank Reconciliation Statement.
- 7. Analyze the reasons for the any four differences in the Cash Book and Pass Book balances.
- **8.** Prepare Trial Balance for the following particulars.

|                  | Rs.       |               | Rs.       |
|------------------|-----------|---------------|-----------|
| Capital          | 62,000    | Cash in hand  | 35,000    |
| Cash at Bank     | 10,000    | Salaries      | 2,000     |
| Sales            | 2, 25,000 | Buildings     | 20,000    |
| Bills Receivable | 5,000     | Purchases     | 2, 00,000 |
| Opening Stock    | 20,000    | Bills Payable | 5,000     |

#### SECTION - B

Answer ALL questions.

 $(5\times7=35 \text{ Marks})$ 

**9.** Define Accounting? Describe the Objectives and functions.

(Or)

10. Journalise the following transactions in the books of Kalpana.

2016 March 1 – Commenced business with cash Rs. 1, 00,000

March 3 – Cash deposited into Bank Rs. 25,000

March 6 – Cash Sales Rs. 20,000

March 10 – Purchased Machinery by cheque Rs. 30,000

March 16 – Sold goods to Ratan Rs. 15,000

March 19 – Withdrew from bank for private use Rs. 5,000

March 24 – Salaries paid Rs. 9,000

March 29 – Cash paid to Ratan Rs. 13,500

- 11. Record the following transactions in the Three Column Cash Book.
  - 2016 May 1 Balance of Cash Rs. 20,000 and Bank Rs. 27,000
    - 2 Received Cash Rs. 4,000 and Cheque Rs. 4,800 from Bindu and Discount allowed Rs. 200
    - 4 Cash deposited into Bank Rs. 4,000
    - 6 Paid Cash Rs. 2,000 and Cheque Rs. 2,400 and Discount received Rs. 100
    - 14 Paid by cheque to Divya Rs. 4,500
    - 20 Withdrew from bank for office use Rs. 3,000
    - 26 Wages paid Rs. 4,000
    - 28 Rent paid through cheque Rs. 2,000

(Or)

- **12.** Prepare a Petty Cash Book from the information given below.
  - 2016 January 1, Cash given to the Petty Cashier Rs. 5,000
    - 2, Paid Carriage Rs. 50 and Stationary Rs. 100
    - 3, Paid Coolie Charges Rs. 20, Travelling Expenses Rs. 150
    - 4. Paid expenses in relation to Refreshments Rs. 500
    - 5, Paid postage Rs. 100 and Sundry Expenses Rs. 100
- 13. From the following particulars prepare Bank Reconciliation Statement as on 31-3-2016
  - 1. Bank balance as per Cash Book Rs. 12,000
  - 2. Cheques issued but not presented for payment Rs. 4,500
  - 3. Direct deposits in the Bank by the Customer Rs. 3,500
  - 4. Cheques deposited but not collected Rs. 7,500
  - 5. Bank charges debited only in passbook Rs. 500
  - 6. Interest credited only in pass book Rs. 1,000

(Or)

- **14.** From the following particulars prepare Bank Reconciliation Statement as on 31-12-2015
  - 1. Overdraft balance as per Pass Book Rs. 16,500
  - 2. Interest on overdraft debited only in Pass Book Rs. 250
  - 3. Bank charges debited only in Pass Book Rs. 50
  - 4. Cheques issued but not presented for payment Rs. 3,000
  - 5. Cheques deposited but not collected Rs. 4,000
  - 6. Interest on Investment collected by banker, recorded only in Pass Book Rs. 2,000
  - **15.** Explain the various types of Errors.

(Or)

**16.** Prepare Trial Balance from the following Balances.

|            | Rs.       | Rs.               |       |
|------------|-----------|-------------------|-------|
| Cash       | 85,600    | Bank              | 7,800 |
| Capital    | 1, 00,000 | Creditors         | 6,000 |
| Purchases  | 40,000    | Discount received | 200   |
| Sales      | 35,000    | Discount allowed  | 500   |
| Salaries   | 5,000     | Advertisements    | 700   |
| Furniture  | 300       | Interest received | 500   |
| Stationery | 800       | Drawings          | 1,000 |

17. From the following Trial Balance of Hima Bindu. Prepare Final Accounts as on 31-3-2016.

| Particulars           | Debit Balance (Rs.) | Credit Balance (Rs.) |
|-----------------------|---------------------|----------------------|
| Purchases and Sales   | 1,25,000            | 1,75,000             |
| Returns               | 1,000               | 4,700                |
| Rent                  | 2,500               | 500                  |
| Opening Stock         | 15,000              |                      |
| Debtors and Creditors | 30,000              | 25,000               |
| Salaries              | 22,500              |                      |
| Wages                 | 10,800              |                      |
| Machinery             | 10,000              |                      |
| Furniture             | 10,000              |                      |
| Cash                  | 29,400              |                      |
| Interest              | 2,500               |                      |
| Discount              | 5,000               | 1,000                |
| Drawings              | 6,300               |                      |
| Capital               |                     | 63,800               |
|                       | 2,70,000            | 2,70,000             |

- A) Closing Stock Rs. 15,000
- B) Depreciation on Machinery @ 10%
- C) Bad debts Rs. 500

(**O**r)

**18.** From the following Trial Balance of Lakshmi Narayana. Prepare Final Accounts as on 31-03-2016

| Particulars      | Debit Balance | Credit Balance |
|------------------|---------------|----------------|
|                  | (Rs.)         | (Rs.)          |
| Opening Stock    | 75,000        |                |
| Purchases, Sales | 2,45,000      | 3,50,000       |
| Wages            | 50,000        |                |
| Discount         |               | 5,000          |
| Furniture        | 17,000        |                |
| Salaries         | 7,500         |                |
| Rent             | 4,950         |                |
| Sundry Expenses  | 7,050         |                |
| Creditors        |               | 15,030         |
| Dividend paid    | 9,000         |                |
| Capital          |               | 1,00,000       |
| Debtors          | 37,500        |                |
| Bank Overdraft   |               | 17,500         |
| Plant, Machinery | 29,000        |                |
| Cash at Bank     | 16,200        |                |
| General Reserve  |               | 15,500         |
| Patents          | 4,830         |                |
|                  | 5,03,030      | 5.03.030       |

#### Adjustments:

- 1. Closing Stock Rs. 82,000
- 2. Depreciation on Furniture 10%, Machinery 10%
- 3. Outstanding Salaries Rs. 1,000
- 4. Prepaid Rent Rs. 450

#### (Re-Accredited by NAAC with "A+" Grade)

(W.e.f. 2023-24 Admitted Batch)
I Year B Com – (Accounting) – Semester – II

222404: BUSINESS STATISTICS

Credits: 4 Theory: 4 hrs./week

#### **Course Outcomes:**

At the end of the course, the student will able to

CO1: Understand basic Statistical components in Business.

CO2: Understand the role of Statistics in taking various commercial decisions

CO3: To improve their logical reasoning ability and interpretation of various statistical results.

CO4: To study and critically analyze statistical reasoning to problems of business.

#### **Unit 1: Introduction to Statistics:**

Definition, importance and limitations of statistics-Collection Of Data-Scheduled Questionnaire –Frequency Distribution–Tabulation-Diagrammatic and graphical presentation data using Computers (Excel).

#### **Unit 2: Measures of Central Tendency:**

Characteristics of measures of Central Tendency-Types of Averages – Arithmetic Mean, Geometric Mean, Harmonic Mean, Median, Mode, Deciles, Percentiles, Properties Of Averages And their applications.

#### **Unit 3: Measures of Dispersion:**

Properties of dispersion–Range-Quartile Deviation–Mean Deviation-Standard Deviation-Coefficient Variation

#### **Unit4: Measures of Correlation:**

Meaning and use of correlation –Types of correlation-Karl Pearson's correlation coefficient–Spearman's Rank correlation-probable error

#### **Unit 5: Analysis of Index Numbers:**

Index Numbers-Methods of Construction of Index Numbers – Price Index Numbers – Quantity Index Numbers – Tests of Adequacy of Index Numbers – Cost of Index Numbers-Limitations of Index Numbers

#### **Reference Books:**

- 1. Statistical Methods GuptaS.P
- 2. Fundamentals of Statistics Gupta S.C.
- 3. Statistics-Theory, Methods and Applications Sancheti, D.C.& Kapoor V.K.

#### **Blue Print**

| Unit | Name Of the Topic            | Proble |         | Theory |       | Total | Weightage |
|------|------------------------------|--------|---------|--------|-------|-------|-----------|
|      |                              | 1      | m       |        |       |       | %         |
|      |                              | Essay  | Short3M | Essay  | Short |       |           |
|      |                              | 7M     |         | 7M     | 3M    |       |           |
| I    | Introduction of Statistics   | 1      | -       | 1      | 1     | 3     | 16.67     |
| II   | Measures of Central Tendency | 2      | 1       |        | 1     | 4     | 22.22     |
| III  | Measures of Dispersion       | 2      | 1       |        | 1     | 4     | 22.22     |
| IV   | Measures of Correlation      | 2      | 1       |        | 1     | 4     | 22.22     |
| V    | Analysis of Index Numbers    | 2      |         |        | 1     | 3     | 16.67     |
|      | Total                        | 9      | 3       | 1      | 05    | 18    | 100       |

#### **CO-PO MAPPING:**

# 1: Slight [Low] 2. Moderate [Medium] 3. Substantial [High] "-": No Correlation

|     | PO1 | PO2 | PO3 | PO4 | PO5 | PO6 | PO7 | PO8 | PO9 | PO10 |
|-----|-----|-----|-----|-----|-----|-----|-----|-----|-----|------|
| CO1 |     |     |     |     |     |     |     |     |     |      |
| CO2 |     |     |     |     |     |     |     |     |     |      |
| CO3 |     |     |     |     |     |     |     |     |     |      |
| CO4 |     |     |     |     |     |     |     |     |     |      |
| CO5 |     |     |     |     |     |     |     |     |     |      |

# (Re-Accredited by NAAC with "A" Grade)

## **Model Question Paper**

(W.e.f. 2023-24 Admitted Batch)

I B. Com (Accounting)

#### II SEMESTER

#### 222404: BUSINESS STATISTICS

Time: 2 ½ Hours Max Marks: 50

#### PART - A

Answer any **FIVE** Questions . All questions carry equal marks.

5x3=15 M

1. What are the differences between Primary and Secondary data?

2. Find the Arithmetic Mean of the following data.

| X | 5 | 10 | 15 | 20 | 25 | 30 | 35 | 40 |
|---|---|----|----|----|----|----|----|----|
| F | 5 | 9  | 13 | 21 | 20 | 15 | 8  | 3  |

3. Calculate the Mean Deviation from Mean from the following data.

| Sl. No. | 1    | 2    | 3    | 4    | 5    | 6    | 7    |
|---------|------|------|------|------|------|------|------|
| Numbers | 3000 | 4000 | 4200 | 4400 | 4600 | 4800 | 5800 |

- 4. Explain the features of Good Average.
- 5. Importance of Index Numbers
- 6. Explain the types of Correlation
- 7. Explain the objectives of Dispersion.
- 8. Calculate PE from the following data

No. of pairs = 10, Coefficient of Correlation value 0.72

#### **PART-B**

Answer **ALL** the Questions. All questions carry equal marks.

5 X 7 = 35 M

9. Define Statistics, Explain the importance and limitations.

(or)

10. Draw Histogram and find out the Mode from the following Data.

| Class    | 0-10 | 10-20 | 20-30 | 30-40 | 40-50 | 50-60 | 60-70 | 70-80 |
|----------|------|-------|-------|-------|-------|-------|-------|-------|
| Interval |      |       |       |       |       |       |       |       |
| Frequenc | 5    | 9     | 13    | 21    | 20    | 15    | 8     | 3     |
| y        |      |       |       |       |       |       |       |       |

11. Find the Arithmetic Mean from the following data.

| Marks           | 0-10 | 10-20 | 20-30 | 30-40 | 40-50 | 50-60 | 60-70 | 70-80 |
|-----------------|------|-------|-------|-------|-------|-------|-------|-------|
| No. of Students | 5    | 9     | 13    | 21    | 20    | 15    | 8     | 3     |

(Or)

12. Calculate the Mode from the following data.

| Age            | 0-5 | 5-10 | 10-15 | 15-20 | 20-25 | 25-30 | 30-35 | 35-40 |
|----------------|-----|------|-------|-------|-------|-------|-------|-------|
| No. of Persons | 4   | 6    | 8     | 10    | 9     | 4     | 3     | 2     |

13. Calculate Coefficient of Quartile Deviation from the following data

| Marks    | 20-30 | 30-40 | 40-50 | 50-60 | 60-70 | 70-80 |
|----------|-------|-------|-------|-------|-------|-------|
| Students | 5     | 10    | 25    | 45    | 10    | 5     |

(Or)

14. Calculate Coefficient of Standard Deviation from the following data

| Marks    | 10-20 | 20-30 | 30-40 | 40-50 | 50-60 | 60-70 |  |
|----------|-------|-------|-------|-------|-------|-------|--|
| Students | 5     | 10    | 25    | 45    | 10    | 5     |  |

15. Calculate Coefficient of Correlation from the following data.

| X | 11 | 7 | 9               | 5  |
|---|----|---|-----------------|----|
| Y | 10 | 8 | 6               | 5  |
|   |    |   | (O <sub>1</sub> | r) |

16. Rank of Students in Accounting and Statistics are given, Calculate Coefficient of Rank Correlation.

| Ranks in Accounting | 3 | 4 | 2 | 6 | 1 | 5 |
|---------------------|---|---|---|---|---|---|
| Ranks in Statistics | 3 | 1 | 4 | 2 | 5 | 6 |

17. Calculate the Price Index from the following Data and Check whether Time Reverse test is satisfied:

| Commodity | Base year |          | Current year |          |  |
|-----------|-----------|----------|--------------|----------|--|
|           | Pric      | Quantity | Price        | Quantity |  |
|           | e         | (Kgs.)   | (Rs.)        | (Kgs.)   |  |
|           | (Rs.)     |          |              |          |  |
| A         | 32        | 50       | 30           | 50       |  |
| В         | 30        | 35       | 25           | 40       |  |
| С         | 16        | 55       | 18           | 50       |  |

(Or)

18. Construct the Consumer Price Index Number for 2020 on the basis of 2019 using the family budget method from the following Data.

| Commodity                 | Rice | Whea | Pulses | Ghee | Oil  |
|---------------------------|------|------|--------|------|------|
|                           |      | t    |        |      |      |
| Weights                   | 40   | 20   | 15     | 20   | 5    |
| Price (per unit Rs. 2019) | 16   | 40   | 0.50   | 5.12 | 2.00 |
| Price (per unit Rs. 2020) | 20   | 60   | 0.50   | 6.25 | 1.50 |

\*\*\*\*

**B.Com (AT-Hons)** Syllabus and Model **Question Papers Admitted Batch -**2022-23

Semester- III & IV

#### (Re-Accredited by NAAC with "A<sup>+</sup>" Grade)

(W.e.f. 2020-21 Admitted Batch)

II B Com – (Accounting and Taxation)– Semester – III

**COM307: ADVANCED ACCOUNTING** 

Credits: 4 Theory: 4 hrs./week

#### **Course Outcomes:**

At the end of the course, the student will able to:

CO1: Understand the concept of Non-profit organizations and its accounting process.

CO2: Comprehend the concept of single-entry system and preparation of statement of affairs.

CO3: Employ critical thinking skills to understand the difference between the dissolution of the firm and dissolution of partnership and prepare financial statements.

#### **UNIT** I:

**Accounting for Non-Profit Organizations**: Non-Profit Entities- Meaning - Features of Non- Profit Entities —Provisions as per Sec 8 - Accounting Process- Preparation of Accounting Records - Receipts and Payments Account- Income and Expenditure Account - Preparation of Balance Sheet (including problems).

#### **UNIT II:**

**Single Entry System:** Features – Differences between Single Entry and Double Entry – Disadvantages of Single Entry- Ascertainment of Profit and Preparation of Statement of Affairs (including Problems).

#### **UNIT III:**

**Hire Purchase System:** Features –Difference between Hire Purchase and Installment Purchase Systems - Accounting Treatment in the Books of Hire Purchaser and Hire Vendor - Default and Repossession (including Problems).

#### **UNIT IV:**

**Partnership Accounts-I:** Meaning – Partnership Deed - Fixed and Fluctuating Capitals-Accounting Treatment of Goodwill - Admission and Retirement of a Partner (including problems).

#### **UNIT V:**

**Partnership Accounts-II:** Dissolution of a Partnership Firm – Application of Garner v/s Murray Rule in India – Insolvency of one or more Partners (including problems).

#### **REFERENCES BOOKS:**

- 1. Advanced Accountancy: T S Reddy and A Murthy by Margham Publications.
- 2. Financial Accounting: SN Maheswari & SK Maheswari by Vikas Publications.
- 3. Advanced Accountancy: R.L.Gupta & Radha swamy, Sultan Chand & Sons..

•

**Blue Print** 

| Uni | Name of the topic                       | Pr | oblem | Tl | neory | Total | Weightage % |
|-----|-----------------------------------------|----|-------|----|-------|-------|-------------|
| t   |                                         | 7M | 3M    | 7M | 3M    |       |             |
| I   | Accounting for Non Profit Organizations | 1  | 1     | 1  | 1     | 4     | 22.22       |
| II  | Single Entry System                     | 1  |       | 1  | 1     | 3     | 16.67       |
| III | Hire Purchase System                    | 2  | 1     |    | 1     | 4     | 22.22       |
| IV  | Partnership Accounts – I                | 2  | 1     |    | 1     | 4     | 22.22       |
| V   | Partnership Accounts – II               | 1  |       | 1  | 1     | 3     | 16.67       |
|     | Total                                   | 7  | 3     | 3  | 5     | 18    | 100%        |

#### **CO-PO MAPPING:**

## 1: Slight [Low] 2. Moderate [Medium] 3. Substantial [High] "-": No Correlation

|     | PO1 | PO2 | PO3 | PO4 | PO5 | PO6 | PO7 | PO8 | PO9 | PO10 |
|-----|-----|-----|-----|-----|-----|-----|-----|-----|-----|------|
| CO1 |     |     |     |     |     |     |     |     |     |      |
| CO2 |     |     |     |     |     |     |     |     |     |      |
| CO3 |     |     |     |     |     |     |     |     |     |      |
| CO4 |     |     |     |     |     |     |     |     |     |      |
| CO5 |     |     |     |     |     |     |     |     |     |      |

#### (Re-Accredited by NAAC with "A<sup>+</sup>" Grade)

(w.e.f. 2020-21 Admitted Batch)

II Year B Com (AT-Hons.) – Semester – III

# COM307: ADVANCED ACCOUNTING MODEL QUESTION PAPER

Time: 2 ½ Hours Max Marks: 50

#### **PART-A**

#### **Answer Any FIVE Questions**

5x3=15M

- 1. Entrance Fee
- 2. Ascertain the paid for stationery during 2019:
  - Expenditure towards stationery as per
  - ❖ Income and Expenditure account for 2019 Rs. 6,400
  - ❖ Stock of stationery 31-12-2019

Rs.1,200

- ❖ Stock of stationery 1-1-2019
- Rs. 640

- 3. Statement of Affairs
- 4. Features of Hire Purchase System
- 5. Ravi purchased a T.V. on the Hire Purchase System. The Cash price of the T.V. was Rs.7,200. He agreed to pay in four quarterly installments of Rs. 2,000 each at the end of each quarter. Calculate interest for each quarter.
- 6. Fixed and Fluctuating Capitals
- 7. A and B share profit in the ratio of 5:3. They admit C as a partner. Their new profit-sharing ratio is 7:5:4. Calculate the Sacrificing Ratio.
- 8. Realization Account

#### Part-B

#### **Answer ALL Questions**

5x7 = 35M

- 9. Distinguish between Receipts and payments Account and Income and Expenditure account.

  (Or)
- 10. Following are the summary of Receipts and payments of Pattabhi Memorial Trust for the year ended 31<sup>st</sup> December 2008:

| Receipts                     | Rs.    | Payments            | Rs.   |
|------------------------------|--------|---------------------|-------|
| Balance at bank on 1-1-2008: |        | Salaries            | 7,150 |
| Building Fund                | 19,000 |                     |       |
| Current Account              | 1,260  |                     |       |
| Members Subscription         | 12,900 | Books               | 2,100 |
| Fees from non-members        | 1,200  | Rent and taxes      | 900   |
| Donation for Building        | 5,000  | Electricity         | 600   |
| Interest on Deposit for      | 1,140  | Telephone           | 400   |
| Building Fund                |        |                     |       |
| Misc. Receipts               | 2,500  | General Expenses    | 1,700 |
|                              |        | Scooter Expenses    | 350   |
|                              |        | Cost of Old Scooter | 3,860 |

| Balances on 3-12-2008: |        |
|------------------------|--------|
| Deposit in Building    | 25,140 |
| Fund Current account   | 800    |

#### Additional Information:

- (i) In 2008, they purchased a plot for Rs. 8,000.
- (ii) Fees from non-members include Rs. 50 as fees received in advance for 2009.
- (iii) Rent of Rs. 50 for January, 2009 was paid on 15<sup>th</sup> of December, 2008.
- (iv) Salaries of Rs. 650 for December, 2008 were not paid up to 15<sup>th</sup> of January, 2009. Prepare Income and Expenditure Account for the year ended 31<sup>st</sup> December, 2008 and a Balance Sheet as on that date.
- 11. Distinguish between Single Entry System and Double Entry System.

OR

12. Mr. Ramlal keeps his books under a single-entry system.

| Particulars          | 1-1-2017 | 31-12-2017 |
|----------------------|----------|------------|
|                      | Rs       | Rs         |
| Bank overdraft       | 10,000   | 12,000     |
| Furniture            | 20,000   | 20,000     |
| Land and Buildings   | 70,000   | 70,000     |
| Investments          |          | 10,000     |
| Sundry Debtors       | 20,000   | 30,000     |
| Sundry Creditors     | 30,000   | 40,000     |
| Stock                | 45,000   | 50,000     |
| Motor Car (1-7-2017) |          | 20,000     |
| Cash                 | 10,000   | 20,000     |
| Plant and Machinery  | 40,000   | 40,000     |

During the year he withdraw Rs.10,000 for personal use. On 1-7-2017 he introduced further capital of Rs. 20,000 by selling his private house.

#### Adjustments:

- a) Appreciate Land and Building by 20%.
- b) Debtors include Rs. 1,000 from a customer who is insolvent and is irrecoverable.
- c) Maintain RDD at 5% on Debtors.
- d) Depreciated Plant and Machinery at 10%, Furniture at 5%, and Motor car at 10%. Prepare a statement showing profit or loss for the year 2017.

13. A mini bus was purchased for Rs.1,60,000 under hire-purchase arrangement on 1.1.2006. The amount payable is Rs. 40,000 on 1.1.2006 on entering the agreement and the balance in three annual installments of Rs.50,000 each at the end of each year. Depreciation is charged at 10% on written down value method. Pass the necessary journal entries in the books of both the parties.

OR

- 14. On 1<sup>st</sup> Jan. 2018 a company purchased wagons on the Hire purchase System. The each price of the wagons was Rs.59,600 and the payment was to be made as follows: Rs.16,000 was to paid on agreement and the balance in 3 instalments of Rs.16,000 each at the end of each year. 5% interest per annum is charged by the wagon company. The buyers have decided to write off 10% annually on the diminishing cash value. Prepare necessary ledger accounts in the books of the buyer.
  - 15. A and B are partners in a firm sharing profits and losses 60% and 40% respectively. Their Balance Sheet as on 31.12.2002 was as follows.

| Liabilities |        | Rs       | Assets              | Rs       |
|-------------|--------|----------|---------------------|----------|
| Creditors   |        | 40,000   | Cash at bank        | 2,000    |
| Capitals    |        |          | Debtors             | 25,000   |
| A           | 40,000 |          | Stock               | 40,000   |
| В           | 30,000 | 70,000   | Plant and Machinery | 43,000   |
| <u></u>     |        | 1,10,000 |                     | 1,10,000 |

The partners agree to take **C** as partners on the following terms.

- (a) That C will pay Rs.20,000 as capital for 40% of future profits of the firm.
- (b) The assets are to be revalued before his admission. The stock can be reduced to Rs.35,000 and plant and Machinery be depreciated by 10%.
- (c) That a provision of  $2\frac{1}{2}$ % be created against debtors.
- (d) As the new partner is unable to pay anything for goodwill, a goodwill account can be raised in the books of the firm for Rs.30.000.

Prepare necessary ledger accounts to record the above transactions and prepare the resultant balance sheet.

OR

16. P,Q and R partners sharing profits and losses equally. The Balance Sheet at 31<sup>st</sup> Dec. 2008 is as follows:

| Liabilities       | Rs    | Assets              | Rs    |
|-------------------|-------|---------------------|-------|
| Sundry Creditors  | 5,000 | Cash at Bank        |       |
|                   |       |                     | 3,000 |
| Current Accounts: |       | R's current account |       |
|                   |       |                     | 2,500 |

| P            | 2,000  | Bill's receivable |       |
|--------------|--------|-------------------|-------|
|              |        |                   | 5,000 |
| Q            | 3,000  | Sundry debtors    |       |
|              |        | 20,000            |       |
| Reserve      | 6,000  | Less: Bad         |       |
|              |        | debts provision   | 19,00 |
|              |        | 1,000             | 0     |
| Capitals : P | 10,000 | Stock             |       |
|              |        |                   | 18,00 |
|              |        |                   | 0     |
| Q            | 15,000 | Fixtures          |       |
|              |        |                   | 3,500 |
| R            | 10,000 |                   |       |
|              | 51,000 |                   |       |
|              |        |                   | 51,00 |
|              |        |                   | 0     |

**R** reties on the data and the following adjustments are to be made for the purpose

- 1) Goodwill is valued at Rs.12,000
- 2) Fixtures to be depreciated by 5%
- 3) Stock to be appreciated by 10%
  - 4) Bad debts provision to be increased by Rs.500

Find out the amount due to R and transfer it to his loan account. Pass journal entries, open partners' capital accounts and revaluation account, and prepare the opening Balance Sheet of the continuing partners.

17. Distinguish between dissolution of partnership and dissolution of a Firm.

OR

18. The Balance Sheet of A,B and C sharing profit and loss as 3:2:1 respectively stood as follows on 30<sup>th</sup> June 2004.

|                   |          |              | Rs       |
|-------------------|----------|--------------|----------|
| Liabilities       | Rs       | Assets       |          |
| Creditors         | 50,400   | Cash at Bank | 3,700    |
| Reserve fund      | 22,000   | Stock        | 20,100   |
| Capital Accounts: |          | Debtors      | 62,600   |
| A                 | 30,000   | Investments  | 16,000   |
| В                 | 20,000   | Furniture    | 6,500    |
| С                 | 10,000   | Building     | 23,500   |
|                   | 1,32,400 |              | 1,32,400 |

The firm was dissolved as on that date. For the purpose of dissolution, the investments were valued at Rs.18,000 and stock at Rs.17,500. A agreed to take over the investments and B to take over the stock. C took over the furniture at book value. Debtors and Buildings realized Rs.57,000 and Rs.25,000 respectively. Expenses of realization amounted to Rs.450. In addition, one bill for Rs.500 under discount was dishonoured and had to be taken up by the him. Give necessary ledger accounts to close the books of the firm.

\*\*\*\*\*

# GOVERNMENT COLLEGE (AUTONOMOUS), RAJAMAHENDRAVARAM (Re-Accredited by NAAC with "A<sup>+</sup>" Grade)

(w.e.f. 2020-21 Admitted Batch) II Year B Com-AT (Hons.) – Semester – III

#### **COM263::Fundamentals of GST**

Hours – 5 (Teaching – 4, Tutorial – 1), Credits: 4

Course Objectives: After studying this chapter,

CO1: You shall be able to understand Various types of taxes in India.

CO2: The salient features of Indirect Taxes

CO3: The provisions in Constitution regarding taxation

CO4: Concept and types of VAT and its features structure of Indirect Taxes prior to GST

**Unit- I : History of Indirect Taxes:** An over view of Indirect taxes in India – Value added tax - Multipoint taxation system of VAT – Limitations of VAT-Central Excise – Cascading effect of taxation – disadvantages.

**Unit – II: Constitutional framework of GST -** Taxes subsumed in GST – benefits of GST – Administrative set up - GST Council – Powers and functions of GST Council - Sale, Service, Supply of goods – receipient of goods – inward supply – outward supply – Rates of taxes.

**Unit – III: Goods and Services Tax** – exemption limits - Time of Supply – Place of Supply - Value of supply - Input tax, Input tax credit- negative list.- Aggregate turnover, Agent, Business, Capital goods, Taxable person, Casual taxable person, Ecommerce, supply, Mixed supply, Exempted supply, Place of supply, Manufacture, Input, Inward Supply, Place of business, Reverse charge, Works contract, Intermediary.

**Unit - IV: Registration of supplier under GST** – procedure of registration - Types of Registration - Tax invoice - Electronic Cash Ledger – manner of payment of tax Tax Deducted at Source – Tax Collected at Source – Refunds.

**Unit – V: Filing of GST Returns**. - Types of Returns – Returns of outward suppliers – inward supplies – Annual Returns - Simple problems **References:** 

- 1) Indirect Taxes Vinod K Singania, Taxmann's Publications, New Delhi
- 2) Indirect Taxes H.C Mehrotra, Sahitya Bhavan Publications, New Delhi
- 3) Illustrated Guide to Goods and Service Tax- C A Rajat Mohan- Bharat Publications
- 4) Bare Act CGST, SGST, IGST, UTGST

#### **BLUE PRINT**

| Units | Name of the Topic                | Theory    |              | Total | Weightage |
|-------|----------------------------------|-----------|--------------|-------|-----------|
| Units | Name of the Topic                | Essay 7 M | Short 3      |       | %         |
|       |                                  |           | $\mathbf{M}$ |       |           |
| 1     | <b>Concept of Indirect Taxes</b> | 2         | 1            | 3     | 16.67     |
| 2     | Constitutional framework of GST  | 2         | 2            | 4     | 22.22     |
| 3     | Goods and Services Tax Act       | 2         | 2            | 4     | 22.22     |
| 4     | Registration OF Supplier         | 2         | 1            | 3     | 16.67     |
| 5     | Filing of Returns                | 2         | 2            | 4     | 22.22     |
|       | Total                            | 10        | 8            | 18    | 100       |

#### **CO-PO MAPPING:**

## 1: Slight [Low] 2. Moderate [Medium] 3. Substantial [High] "-": No Correlation

|     | PO1 | PO2 | PO3 | PO4 | PO5 | PO6 | PO7 | PO8 | PO9 | PO10 |
|-----|-----|-----|-----|-----|-----|-----|-----|-----|-----|------|
| CO1 |     |     |     |     |     |     |     |     |     |      |
| CO2 |     |     |     |     |     |     |     |     |     |      |
| CO3 |     |     |     |     |     |     |     |     |     |      |
| CO4 |     |     |     |     |     |     |     |     |     |      |
| CO5 |     |     |     |     |     |     |     |     |     |      |

# GOVERNMENT COLLEGE (AUTONOMOUS), RAJAMAHENDRAVARAM (Re-Accredited by NAAC with "A+" Grade)

(w.e.f. 2020-21 Admitted Batch)

II Year B Com (A&T) – Semester – III

**COM263: Fundamentals of GST** 

MODEL PAPER

Time: 2 ½ Hours Max. Marks: 50

#### Section - A

| Answer ANY FIVE of the following   | 5 × 3 = 15 Marks    |
|------------------------------------|---------------------|
| Allswei Alvi Tive of the following | 3 ~ 3 - 13 IVIAI KS |

- 1. Excise Duty
- **2.** Value Added Tax
- 3. Dual GST
- 4. GSTN
- **5.** Negative List of Goods
- **6.** Reverse Charge
- 7. Mixed Supply and Composite Supply
- 8. Compulsory Registration

#### Section – B

#### Answer all the questions

 $5 \times 7 = 35$  Marks

- 9. Briefly explain the overview of indirect taxes in India.
  - Or
- **10.** Briefly explain the limitation of Value added Tax
- 11. Explain the various taxes subsumed in GST

Or

- 12. Describe the various functions of GST Council
- **13.** Explain the provisions relating to time of supply under GST
- **14.** Explain the provisions relating to Value of Supply under GST
- **15.** Explain the procedure of registration under GST

- 16. Explain the provisions relating to Accounts and Audit under GST
- 17. Explain the various returns filed under GST

Or

**18.** Mr. A buys a passenger car worth Rs 300000 with GST Rs 80000. He deals in furniture and electronics and uses the car to travel to his showroom. In case he deals in transport business and use a goods vehicle (like trucks) for transporting of goods If he deals in cars and buys cars (as stocks) for reselling, he can avail ITC. In case, he deals in passenger transport services and gives the car on hire for tourism. Keeping in view the above four cases identify whether he can claim input tax credit or not.

# GOVERNMENT COLLEGE (AUTONOMOUS) RAJAMAHENDRAVARAM (Re-Accredited by NAAC with "A<sup>+</sup>" Grade)

(w.e.f. 2021-22 Admitted Batch) II Year B Com-AT (Hons.) – Semester – III

**COM264: QUANTITATIVE TECHNIQUES** 

Hours - 5. Credits - 4

#### **Course Outcomes:**

On completion of this course, the students will be able to

CO1: Understand various quantitative & statistical methods

CO2: Understand data and draw inference from data

CO3: Calculate and interpret statistical values by using statistical tool

(correlation & regression)

CO4: Demonstrate an ability to apply various statistical tool to solve business problem

#### Course with focus on Employability / Entrepreneurship / Skill Development Modules:

| Entrepreneurship | Employability | Skill Development |
|------------------|---------------|-------------------|
|------------------|---------------|-------------------|

**UNIT - I: INTRODUCTION TO STATISTICS**: Meaning-definition-functions-importance and limitations of statistics-Collection of data Primary and Secondary data-Schedule and questionnaire-Frequency distribution-Tabulation Diagram and graphic presentation of data (One Dimensional and Frequency curves)

**UNIT - II**: **MEASURES OF CENTRAL TENDENCY AND DISPERSION**: Definition, objectives and characteristics of measures of central tendency- types of Averages –Arithmetic Mean, Geometric Mean-Harmonic Mean-Median-Mode-Quartiles-Deciles Percentiles-Properties of averages and their application. Meaning, definitions, objectives of Dispersion, Range Quartile Deviation, Mean Deviation, Standard Deviation-Co-efficient of variation:

**UNIT - III**: **MEASURES OF CORRELATION**: Meaning, Definition and use of Correlation-Types of Correlation – Karl Pearson's Correlation Co-efficient-Spearman's Rank correlation – Probable error

**UNIT- IV**: **SET THEORY**: Set, Subset, Types of Sets- Operations on sets- Venn Diagram – DeMorgan's Laws- and its applications.

**UNIT - V: MATRIX:** Definition-Examples--Types of matrices- Matrix addition- Multiplication Determinant of matrices- Minors - Co-factors-Inverse of a Matrix.

#### **RECOMMENDED BOOKS:**

- 1. Sivayya K.V. and Satya Rao, Business Mathematics, Saradhi publication, Guntur.
- 2. Sancheti and Kapoor V K, Business mathematics, Sulthan Chand & Sons, New Delhi.
- 3. D. N. Elhance: Fundamental of Statistics, Kitab Mahal, Allahabad.
- 4. Gujpta S.C: Fundamentals of Business Statistics, Sultan Chand, New Delhi.

- 5. Aggarwal, Business Statisticvs, Kalyani Publishers, Hyderabad.
- 6. Reddy C R, Business Statistics, Deep&Deep Publications, New Delhi.

#### **Blue Print**

|            |                                              | 7  | Theory |    | blems | Total | Weigh  |
|------------|----------------------------------------------|----|--------|----|-------|-------|--------|
| Units      | Name of the Topic                            | 7M | 3M     | 7M | 3M    |       | tage % |
| Unit – I   | Introduction to Statistics                   | 1  | 2      | 1  | -     | 4     | 22.22  |
| Unit – II  | Measures of Central<br>Tendency & Dispersion | -  | -      | 2  | 2     | 4     | 22.22  |
| Unit – III | Measures of Correlation                      | -  | 1      | 2  | 1     | 4     | 22.22  |
| Unit – IV  | Set Theory                                   | -  | 1      | 2  | -     | 3     | 16.67  |
| Unit – V   | Matrix                                       | -  | 1      | 2  | -     | 3     | 16.67  |
|            | Total                                        | 1  | 5      | 9  | 3     | 18    | 100    |

#### **CO-PO MAPPING:**

1: Slight [Low] 2. Moderate [Medium] 3. Substantial [High] "-": No Correlation

|     | PO1 | PO2 | PO3 | PO4 | PO5 | PO6 | PO7 | PO8 | PO9 | PO10 |
|-----|-----|-----|-----|-----|-----|-----|-----|-----|-----|------|
| CO1 |     |     |     |     |     |     |     |     |     |      |
| CO2 |     |     |     |     |     |     |     |     |     |      |
| CO3 |     |     |     |     |     |     |     |     |     |      |
| CO4 |     |     |     |     |     |     |     |     |     |      |
| CO5 |     |     |     |     |     |     |     |     |     |      |

# GOVERNMENT COLLEGE (AUTONOMOUS) RAJAMAHENDRAVARAM (Re-Accredited by NAAC with "A+" Grade)

(w.e.f. 2021-22 Admitted Batch)

II Year B Com-AT (Hons.) – Semester – III COM264: QUANTITATIVE TECHNIQUES

#### **MODEL PAPER**

Time: 2 ½ Hours Max. Marks: 50

#### SECTION - A

#### Answer any FIVE of the following.

 $(5\times3=15 \text{ Marks})$ 

- 1. Define Statistics. Explain the characteristics of Statistics.
- 2. Write the characteristics of Good Questionnaire.
- 3. Calculate Range.X:23,43,24,56,76,54,13
- 4. Calculate Deciles from the following information. X: 12,34,56,23,45,34,56
- 5. What is meant by Correlation? Explain the different types of Correlation.
- 6. Find out Probable Error r=0.65 No. of Pairs = 9
- 7. Types of Sets.
- 8. Venn diagram.

#### SECTION - B

#### **Answer ALL questions**

(5×7=35 Marks)

9. Distinguish between Primary and Secondary Data.

(Or)

10. Construct (i) Histogram (ii) Frequency Polygon, from the following data.

| Class<br>Interval | 0-10 | 10-20 | 20-30 | 30-40 | 40-50 | 50-60 | 60-70 |
|-------------------|------|-------|-------|-------|-------|-------|-------|
| Frequency         | 12   | 36    | 44    | 78    | 55    | 18    | 11    |

11. Calculate MODE from the following data.

| Class Interval | 0-20 | 20-40 | 40-60 | 60-80 | 80-100 | 100-120 |
|----------------|------|-------|-------|-------|--------|---------|
| Frequency      | 8    | 12    | 16    | 22    | 14     | 9       |

(Or)

12. Compute Standard Deviation and Co-efficient of Variance from the following data

| Clas<br>s Interval | 0-10 | 10-20 | 20-30 | 30-40 | 40-50 | 50-60 |
|--------------------|------|-------|-------|-------|-------|-------|
| Frequency          | 1    | 5     | 7     | 10    | 5     | 2     |

13. Calculate the Co-efficient of Correlation between the values of Price and Supply.

| Price  | 8  | 10 | 15 | 17 | 20 | 22 | 24 | 25 |
|--------|----|----|----|----|----|----|----|----|
| Supply | 25 | 30 | 32 | 35 | 37 | 40 | 42 | 45 |

(Or)

14. Calculate the Co-efficient of Rank Correlation

| Marks in Accounting | 42 | 75 | 38 | 54 | 64 | 35 | 84 | 72 | 58 |
|---------------------|----|----|----|----|----|----|----|----|----|
| Marks in Statistics | 92 | 36 | 48 | 87 | 50 | 45 | 73 | 41 | 39 |

15. Given that  $A = \{1,3,5,7,9\}$ ;  $B = \{1,7,8\}$ ;  $C = \{3,5,8,10,12\}$  verify Associative Law of Union and Intersection of Sets.

16. Given the Sets A = {1,2,3,4}; B = {2,3,4,5}; C = {4,5,6,7} find (A U B) U C; (ii) A  $\Omega$  (B U C); (iii) A U (B  $\Omega$  C) (iv) (A  $\Omega$  B)  $\Omega$  C

17. If 
$$A = 23$$
  $B = 4 2$   $C = 2 2$ 
45 , 5 6 , 3 3 find  $A^2$  and prove that

$$A (BC) = (AB) C \text{ and } A (B+C) = AB + AC.$$

(Or)

18. Solve the following system of equations by inverse method.

$$2x_1 - x_2 + 3x_3 = 9$$

$$x_2 - x_1 = -1 x_1 + x_2 - x_3 = 0$$

\*\*\*\*

# GOVT. COLLEGE (AUTONOMOUS) RAJAMAHENDRAVARAM (Re-Accredited by NAAC with "A<sup>+</sup>" Grade)

(w.e.f. 2020-21 Admitted Batch)
II Year B Com-Hons. (AT) – Semester – IV
COM314 – AUDITING
Syllabus

Hours - 5 (Teaching - 4, Tutorial - 1), Credits: 4

**Course Objectives:** At the end of the course, the student will able to:

CO1: Understanding the meaning and necessity of audit in modern era.

CO2: Comprehend the role of auditor in avoiding the corporate frauds.

CO3: Identify the steps involved in performing audit process.

CO4: Determine the appropriate audit report for a given audit situation.

#### **UNIT I:**

**Introduction:** Meaning – Objectives – Importance of Auditing – Characteristics - Book Keeping vs. Auditing - Accounting vs. Auditing – Role of Auditor in Checking Corporate Frauds.

#### **UNIT II:**

**Types of Audit:** Based on Ownership, Time and Objective - Independent, Financial, Internal, Cost, Tax, Government, Secretarial Audits

#### **UNIT III:**

**Planning of Audit:** Steps to be taken at the Commencement of a New Audit – Audit Programme - Audit Note Book – Audit Working Courses - Audit Evidence - Internal Check, Internal Audit and Internal Control.

#### **UNIT IV:**

**Vouching and Investigation:** Definition and Importance of Vouching – Objectives of Vouching - Vouching of Cash and Trading Transactions – Investigation - Auditing vs. Investigation

#### **UNIT V:**

**Company Audit and Auditors Report:** Auditor's Qualifications – Appointment and Reappointment – Rights, Duties, Liabilities and Disqualifications - Audit Report: Contents – Preparation - Relevant Provisions of Companies Act, 2013.

#### REFERENCESBOOKS:

- 1. K J Vijaya Lakshmi & A S Roopa, Auditing, Seven Hills International Publishers, Hyderabad
- 2. N.D. Kapoor, "Auditing", S Chand, New Delhi.
- 3. R.G. Saxena, "Principles and Practice of Auditing", Himalaya Publishing House New Delhi

#### BLUE PRINT

| Name of the Topic          | 3 Marks | 7 Marks |
|----------------------------|---------|---------|
| Introduction               | 2       | 2       |
| Types of Audits            | 2       | 2       |
| Planning of Audit          | 2       | 2       |
| Vouching and investigating | 1       | 2       |
| Company audit and Audit    | 1       | 2       |
| Reports                    |         |         |

# **CO-PO MAPPING:**

# 1: Slight [Low] 2. Moderate [Medium] 3. Substantial [High] "-": No Correlation

|     | PO1 | PO2 | PO3 | PO4 | PO5 | PO6 | PO7 | PO8 | PO9 | PO10 |
|-----|-----|-----|-----|-----|-----|-----|-----|-----|-----|------|
| CO1 |     |     |     |     |     |     |     |     |     |      |
| CO2 |     |     |     |     |     |     |     |     |     |      |
| CO3 |     |     |     |     |     |     |     |     |     |      |
| CO4 |     |     |     |     |     |     |     |     |     |      |
| CO5 |     |     |     |     |     |     |     |     |     |      |

# (Re-Accredited by NAAC with "A<sup>+</sup>" Grade)

(w.e.f. 2020-21 Admitted Batch)
II Year B Com-Hons. (AT) – Semester – IV
COM314 – AUDITING
Model Paper

Time: 2 ½ Hours Max. Marks: 50

## **Section-A**

#### Answer any FIVE of the following

5x3=15M

- 1. Error of commission
- 2. Auditing Vs Investigation
- 3. Government audit
- 4. Internal audit
- 5. Audit Note Book
- 6. Internal check
- 7. Vouching of credit sales
- 8. Disqualifications of auditors

#### Section-B

#### Answer any FIVE of the following

5x7 = 35M

- 9. Define Auditing. Explain its objectives?
  - (OR)
- 10. Explain the good qualities of an Auditor.
- 11. Write different types of Audits in brief.

(OR)

- 12. Differentiate between Internal audit and External audit.
- 13. What are the components of audit program?

(OR)

- 14. What are the steps to be taken at the commencement of new audit?
- 15. Explain to vouch the cash transactions.

(OR)

- 16. State the difference between vouching and verification.
- 17. Explain the procedure for appointment of an auditor in a joint stock company.

(OR)

18. What is an audit report? Explain Clean Audit Report.

\*\*\*\*

# GOVT.COLLEGE (AUTONOMOUS) RAJAMAHENDRAVARAM (Re-Accredited by NAAC with "A+" Grade)

(w.e.f. 2022-23 Admitted Batch)
II Year B Com-Hons. (AT) – Semester – IV
COM149 – COST ACCOUNTING
Syllabus

Hours – 5 (Teaching – 4, Tutorial – 1), Credits: 4

#### **Course Objectives:**

- 1. To impart conceptual knowledge of Cost accounting
- To train the students in finding the cost of products using different methods of Costing

**Unit-I: Introduction:** Cost Accounting: definitions, features, objectives, functions, scope, advantages and limitations. Distinguish between Financial Accounting, Cost Accounting and management accounting - Cost Concepts and Classification - Cost Centre and Cost Unit - Preparation of Cost Sheet.

**Unit-II: Elements of Cost:** Materials: Material control – Selective control, ABC technique – Methods of pricing issues – FIFO, LIFO, Weighted average, Base stock methods, choice of method (including problems except LIFO).

**Unit-III: Labour and Overheads:** Labour: Control of labour costs – time keeping and time booking – Idle time –Methods of remuneration – labour incentives schemes - Overheads: Allocation and apportionment of overheads – Machine hour rate.

**Unit-IV: Methods of Costing:** Job costing – Process Costing - treatment of normal and abnormal process losses – preparation of process cost accounts – treatment of waste and scrap, joint products and by products (including problems).

**Unit -V: Standard Costing:** Standard costing – Variance Analysis (including problems).

#### **Reference Books:**

- 1. S.P. Jain and K.L. Narang Advanced Cost Accounting, Kalyani Publishers, Ludhiana.
- 2. M.N. Aurora A test book of Cost Accounting, Vikas Publishing House Pvt. Ltd.
- 3. S.P. Iyengar Cost Accounting, Sultan Chand & Sons.

| Blue Print: |                                       |             |             |             |             |  |
|-------------|---------------------------------------|-------------|-------------|-------------|-------------|--|
|             |                                       | Proble      | em          | Theory      |             |  |
| Units       | Name of the Topic                     | Essay<br>7M | Short<br>3M | Essay<br>7M | Short<br>3M |  |
| 1           | Introduction                          | 1           | -           | 1           | 2           |  |
| 2           | <b>Material Cost- Pricing Methods</b> | 2           | -           | -           | 1           |  |
| 3           | Labor Cost                            | 1           | 1           | -           | -           |  |

|   | Overheads               | 1 | - | - | 1 |  |
|---|-------------------------|---|---|---|---|--|
| 4 | <b>Process Costing</b>  | 1 | - | - | 1 |  |
|   | Job Costing             | - | - | 1 | - |  |
| 5 | <b>Standard Costing</b> | 2 | 1 | - | 1 |  |
|   |                         |   |   |   |   |  |

# CO-PO MAPPING:

1: Slight [Low] 2. Moderate [Medium] 3. Substantial [High] "-": No Correlation

|     | PO1 | PO2 | PO3 | PO4 | PO5 | PO6 | PO7 | PO8 | PO9 | PO10 |
|-----|-----|-----|-----|-----|-----|-----|-----|-----|-----|------|
| CO1 |     |     |     |     |     |     |     |     |     |      |
| CO2 |     |     |     |     |     |     |     |     |     |      |
| CO3 |     |     |     |     |     |     |     |     |     |      |
| CO4 |     |     |     |     |     |     |     |     |     |      |
| CO5 |     |     |     |     |     |     |     |     |     |      |

# (Re-Accredited by NAAC with "A<sup>+</sup>" Grade)

(w.e.f. 2022-23 Admitted Batch)
II Year B Com-Hons. (AT) – Semester – IV

# COM149 – COST ACCOUNTING Model Paper

Time: 2 ½ Hours Max Marks: 50

#### **SECTION - A**

Answer any <u>FIVE</u> Questions. All questions carry equal Marks.  $5 \times 3 = 15 \text{ M}$ 

- 1. Objectives of Cost accounting.
- 2. Cost center and Cost unit
- 3. ABC analysis
- 4. Difference between allocation and apportionment
- 5. Calculate the earnings of the workers A and B under Taylor differential piece rate system. Normal rate per hour Rs.10 Standard output per hour 10 units

Differentials to be applied:

80% of the piece rate for below standard

120% of the piece rate for above standard

In a day of 8 hours 'A' produced 60 units and 'B' produced 100 units

- **6.** From the following information calculate:
  - a. Material price variance

b) Material usage variance

|              | Stand    | ard   | Actual   |              |  |
|--------------|----------|-------|----------|--------------|--|
|              | Quantity | Price | Quantity | <b>Price</b> |  |
| Material "A" | 20       | 4     | 30       | 3            |  |
| Material "B" | 30       | 8     | 40       | 9            |  |

- 7. Limitations of Standard Costing
  - 8. Normal loss & Abnormal loss

#### SECTION - B

Answer ALL the Questions. All questions carry equal Marks

5 X 7 = 35 M

**9.** What is Cost Accounting? Explain the advantages of Cost Accounting.

(OR)

10. From the following particulars prepare Cost sheet as on 31<sup>st</sup> December 2016

|                  | Rs.      |                 | Rs.   |
|------------------|----------|-----------------|-------|
| Direct material  | 1,00,000 | Depreciation:   |       |
| Direct wages     | 30,0000  | Factory plant   | 500   |
| Wages of foreman | 2,500    | Office premises | 1,250 |

| Til                            | 500   | C 11 4                | 2.500    |
|--------------------------------|-------|-----------------------|----------|
| Electric power                 | 500   | Consumable stores     | 2,500    |
| Lighting:                      |       | Manager's salary      | 5,000    |
| Factory                        | 1,500 | Director's fees       | 1,250    |
| Office                         | 500   | Office stationery     | 500      |
| Storekeeper's wages            | 1000  | Telephone charges     | 125      |
| Oil and water                  | 500   | Postage and telegrams | 250      |
| Rent: Factory                  | 5,000 | Salesmen's salaries   | 1,250    |
| Office                         | 2,500 | Travelling expenses   | 500      |
| Repairs and Renewals:          |       | Advertising           | 1,250    |
| Factory plant                  | 3,500 | Warehouse charges     | 500      |
| Office premises                | 500   | Sales                 | 1,89,500 |
| Transfer to reserves           | 1,000 | Carriage outward      | 375      |
| Discount on shares written off | 500   | Income- tax           | 10,000   |
| Dividend                       | 2,000 |                       |          |

11. The Received side of the Stores Ledger Account shows the following

particulars. January 1 Opening Balance 500units @ Rs.4/-

January 5 Received from Vendor 200units@Rs. 4.25

January12 Received from vendor 150units@ Rs 4.10

January 20 Received from vendor 300 units @ Rs.

4.50 January 25 Received from Vendor 400units@ 4

Issue of materials were as follows:

Jan.4-200 units, Jan 10-400 units, Jan 15-100 units, Jan 19-100 Units, Jan 26-200 units Jan 30-250 units. Issues are to be priced on the principle of 'First in First out'.

(OR)

12. From the following particulars prepare Store Ledger by Weighted average price method.

January 1st 2016 Balance 100 units at Rs.10 per unit

#### **Purchases**

March 10<sup>th</sup>

| Date                      | Units    | Rate            |
|---------------------------|----------|-----------------|
| January 15                | 40 units | Rs.11 per unit  |
| February 25               | 60 units | Rs.12 per unit  |
| March 25                  | 50 units | Rs. 10 per unit |
| Issues                    |          |                 |
| Date                      | Units    |                 |
| January 20 <sup>th</sup>  | 80 units |                 |
| February 20 <sup>th</sup> | 30 units |                 |
|                           |          |                 |

40 units

**13.**Kumaresh Ltd. has three production departments A,B,C and two service departments D and E. Following figures are extracted from the records of the company:

|                                |             | Rs     | ı      |          |       |
|--------------------------------|-------------|--------|--------|----------|-------|
| Rent and Rates                 |             | 5,000  | C      |          |       |
| Indirect Wages                 |             | 1,50   | 0      |          |       |
| Depreciation of Machinery      | y           | 10,    | 000    |          |       |
| General Lighting               |             |        | 600    |          |       |
| Power                          |             | 1      | ,500   |          |       |
| Sundries                       |             | 10     | ,000   |          |       |
| Following further details a    | re availabl | e:     |        |          |       |
|                                | Total       | A      | В      | C        | D     |
| E                              |             |        |        |          |       |
| Floor Space (sq. metres) 500   | 10,000      | 2,000  | 2,500  | 3,000    | 2,000 |
| Light Points                   | 60          | 10     | 15     | 20       | 10    |
| 5                              |             |        |        |          |       |
| Direct Wages(Rs.) 500          | 10,000      | 3,000  | 2,000  | 3,000    | 1,500 |
| H.P. of Machines               | 150         | 60     | 30     | 50       | 10    |
| -                              |             |        |        |          |       |
| Value of Machinery (Rs.) 5,000 | 2,50,000    | 60,000 | 80,000 | 1,00,000 | 5,000 |

Apportion the costs to various departments on the most equitable basis by preparing a Primary Departmental Distribution Summary.

(OR)

**14.** A worker produced 100 articles during 44 hours in a week.

Hourly wage rate is Rs.19. The estimated time to produce 1 Article in 30 minutes. Under incentive scheme this time is allowed is increased by 20%. Calculate Gross wage under:

(a) Time rate

(c) Piece rate

(b) Halsey plan

(d) Rowan plan

**15.** A B C Chemical Company Ltd produced three chemicals during the month of July by three consecutive processes in each process 2% of the total weight put in is lost and 10% is scrap which from **processes I** and **II** realizes Rs. 10/- a ton and from process **III** Rs. 20 a ton. The products of three processes are dealt with as follows:

|                          |          | Process – I | Process – II | Process – III |
|--------------------------|----------|-------------|--------------|---------------|
|                          |          |             |              |               |
| Passed on to the next p  | process  | 75%         | 50%          |               |
| Send to warehouse for    | sale     | 25%         | 50%          | 100%          |
|                          |          |             |              |               |
| Expenses incurred: Tons  | Rs.      | Tons        | Rs.          | Tons Rs.      |
| Raw<br>Materials<br>1348 | 1,20,000 | 1000        | 28,000       | 140 1,07,840  |

| Manufacturing wages | 20,500 | <br>18,520 | <br>15,000 |  |
|---------------------|--------|------------|------------|--|
| General Expenses    | 10,300 | <br>7,240  | <br>3,100  |  |

Prepare process cost accounts.

(OR)

**16.** What is Job Costing? Explain the features and advantages of Job Costing?

## **17.** From the following information calculate:

a. Material price variance

- b) Material usage variance
- b.c) Material cost variance
- d) Material mix variance.

|              | Stand    | ard   | Act      | tual         |
|--------------|----------|-------|----------|--------------|
|              | Quantity | Price | Quantity | <b>Price</b> |
| Material "A" | 30       | 5     | 25       | 3            |
| Material "B" | 15       | 6     | 45       | 3            |
|              |          | (OR)  |          |              |

- **18.** From the following information calculate:
  - a. Material price variance

- b) Material usage variance
- b.c) Material cost variance
- d) Material mix variance.

|              | Stand    | ard   | Act      | tual         |
|--------------|----------|-------|----------|--------------|
|              | Quantity | Price | Quantity | <b>Price</b> |
| Material "A" | 20       | 4     | 30       | 3            |
| Material "B" | 30       | 8     | 40       | 9            |
|              |          | ****  |          |              |

# (Re-Accredited by NAAC with "A+" Grade)

(w.e.f. 2020-21Admitted Batch)

II Year B Com-Hons. (AT) – Semester – IV

# COM150 – MANAGEMENT ACCOUNTING

**Syllabus** 

Hours - 5 (Teaching - 4, Tutorial - 1), Credits: 4

#### **Course Outcomes:**

CO1: Apply managerial accounting and its objectives in a way that demonstrates a clear understanding of ethical responsibilities.

CO2: Prepare various costing schedules where an analysis of cost classification, behaviour, and type is completed.

CO3: To enable the students to analyse the financial statements by applying various tools and interpret the results of financial statement analysis

CO4: To critically analyse and provide recommendations to improve the operations of organizations through the application of management accounting techniques

**Unit–I: Management Accounting:** Interface with Financial Accounting and Cost Accounting - Financial Statement analysis and interpretation: Comparative analysis – Common size analysis and trend analysis (including problems).

**Unit–II: Ratio Analysis:** Classification, Importance and limitations - Analysis and interpretation of Accounting ratios - Liquidity, profitability, activity and solvency ratios (including problems).

**Unit–III: Fund Flow Statement:** Concept of fund: Preparation of funds flow statement. Uses and limitations of funds flow analysis (including problems).

**Unit–IV: Cash Flow Statement:** Concept of cash flow – Preparation of cash flow statement - Uses and limitations of cash flow analysis (including problems).

**Unit–V: Break-Even Analysis and Decision Making:** Marginal Costing - Calculation of Break-even point- Uses and limitations - Margin of safety – Make/Buy Decision - Lease/own Decision (including Problems).

#### **Reference Books:**

- 1. S.N. Maheswari, A Textbook of Accounting for Management, S. Chand Publishing, New Delhi.
- 2. I.M Pandey, "Management Accounting", Vikas Publishing House, New Delhi,
- 3. Shashi K. Gupta & R.K. Sharma, "Management Accounting: Principles and Practice", Kalyani Publishers, Ludhiana.

#### **Blue Print**

|            |                                  | The       | eory  | Problems  |       |
|------------|----------------------------------|-----------|-------|-----------|-------|
| Units      | Name of the Topic                | Essay     | Short | Essay     | Short |
|            |                                  | <b>7M</b> | 3M    | <b>7M</b> | 3M    |
| Unit – I   | Management Accounting            | 1         | 1     | 1         | 1     |
| Unit – II  | Ratio Analysis                   | -         | 1     | 2         | 1     |
| Unit – III | Funds Flow Statement             | 1         | 1     | 1         | 1     |
| Unit – IV  | Cash Flow Statement              | 1         | 1     | 1         | -     |
| Unit – V   | Break Even Analysis and Decision | -         | 1     | 2         | -     |
|            | Making                           |           |       |           |       |

# **CO-PO MAPPING:**

# 1: Slight [Low] 2. Moderate [Medium] 3. Substantial [High] "-": No Correlation

|     | PO1 | PO2 | PO3 | PO4 | PO5 | PO6 | PO7 | PO8 | PO9 | PO10 |
|-----|-----|-----|-----|-----|-----|-----|-----|-----|-----|------|
| CO1 |     |     |     |     |     |     |     |     |     |      |
| CO2 |     |     |     |     |     |     |     |     |     |      |
| CO3 |     |     |     |     |     |     |     |     |     |      |
| CO4 |     |     |     |     |     |     |     |     |     |      |
| CO5 |     |     |     |     |     |     |     |     |     |      |

# (Re-Accredited by NAAC with "A<sup>+</sup>" Grade)

(w.e.f. 2020-21 Admitted Batch)
II Year B Com-Hons. (AT) – Semester – IV
COM150 – MANAGEMENT ACCOUNTING
Model Paper

Time: 2 ½ Hours Max. Marks: 50

#### **SECTION-A**

#### Answer any FIVE of the following:

5 X 3 = 15M

- 1. Define Management Accounting. Explain its Objectives?
- 2. Break Even Chart
- **3.** Calculate the trend percentage from the following figures taking 2013 as the base and interpret them:

| Year | Sales | Stocks | Profit before tax |
|------|-------|--------|-------------------|
| 2013 | 1,881 | 709    | 321               |
| 2014 | 2,340 | 781    | 435               |
| 2015 | 2,655 | 816    | 458               |
| 2016 | 3,021 | 944    | 527               |
| 2017 | 3,768 | 1,154  | 672               |

- **4.** Write about the Cash from Operations.
- **5.** What are the limitations of Ratio analysis.
- **6.** From the following Balance Sheets, prepare a Schedule of Changes in Working Capital.

| Liabilities        | 2016   | 2017   | Assets                  | 2016   | 2017   |
|--------------------|--------|--------|-------------------------|--------|--------|
| Capital            | 10,000 | 10,000 | Cash                    | 5,500  | 5,400  |
| Profit & Loss A/c  | 5,200  | 15,400 | Debtors                 | 3,400  | 6,400  |
| Long term loan     | 6,000  | 8,000  | Stock                   | 5,400  | 9,200  |
| Short term loan    | 2,400  | 2,400  | Long term               |        |        |
| Creditors          | 3,600  | 3,600  | Investments             | 7,000  | 12,000 |
| Outstanding wages  | 1,400  | 800    | Plant Prepaid insurance | 10,600 | 9,600  |
| Income tax payable | 3,800  | 3,400  | Frepaid insurance       | 400    | 800    |
|                    |        |        |                         |        |        |
|                    |        |        |                         |        |        |
|                    | 32,400 | 43,600 |                         | 32,400 | 43,600 |

- **7.** What is Funds flow statement? Explain its uses?
- **8.** Current Ratio 4:1, Quick Ratio 3.2:1, Current Liabilities 25,000. Find out Current assets, working capital & Stock.

#### **SECTION-B**

## **Answer any ALL questions:**

5 X 7 = 35 M

**9.** What are the differences between Cost Accounting and Management Accounting?

(OR)

10. The following Balance Sheets are given:

| Liabilities            | 2016     | 2017     | Assets             | 2016     | 2017     |
|------------------------|----------|----------|--------------------|----------|----------|
| Equity Share Capital   | 3,00,000 | 4,00,000 | Goodwill           | 1,15,000 | 90,000   |
| Redeemable Pref.       |          |          | Land and Buildings | 2,00,000 | 1,70,000 |
| Capital                | 1,50,000 | 1,00,000 | Plant              | 80,000   | 2,00,000 |
| General Reserve        | 40,000   | 70,000   | Debtors            | 1,60,000 | 2,00,000 |
| P & L A/c              | 30,000   | 48,000   | Stock              | 77,000   | 1,09,000 |
| Proposed Dividend      | 42,000   | 50,000   | Bills Receivables  | 20,000   | 30,000   |
| Creditors              | 55,000   | 83,000   | Cash in Hand       | 15,000   | 10,000   |
| Bills Payable          | 20,000   | 16,000   | Cash at Bank       | 10,000   | 8,000    |
| Provision for Taxation | 40,000   | 50,000   |                    |          |          |
|                        |          |          |                    |          |          |
|                        | 1.02.100 | 1.02.200 |                    | 1.02.100 | 1.02.200 |
|                        | 1,03,100 | 1,03,200 |                    | 1,03,100 | 1,03,200 |

You are required to prepare Comparative Balance Sheet.

**11.** Prepare a Balance Sheet from the particulars furnished here under :

Stock Velocity : 6

Gross Profit Margin : 20%

Capital Turnover Ratio : 2

Fixed Assets Turnover Ratio : 4

Debt Collection Period : 2 months

Creditors Payment Period : 73 days

Gross Profit was Rs.60,000

Excess of closing stock over opening stock was Rs.5,000

Difference in Balance Sheet represents Bank Balance.

The entire sales and purchases are made on credit basis.

(OR)

## **12.** The following are the profit and loss account and the Balance Sheet of XY Ltd. Company.

Dr Trading and profit &loss a/c Rs. Rs. **Particulars Particulars** To Opening Stock 10,000 1,00,000 By Sales To Purchases 55,000 By Closing Stock 15,000 To Gross Profit 50,000 1,15,000 1,15,000 To Operating expenses To Interest To Selling Expenses 50,000 15,000 By Gross Profit To Net Profit 3,000 12,000 20,000 50,000 50,000

## **Balance Sheet**

| Liabilities             | Rs.      | Assets            | Rs.      |
|-------------------------|----------|-------------------|----------|
| Capital                 | 1,00,000 | Land & Buildings  | 50,000   |
| Profit & Loss Account   | 20,000   | Plant & Machinery | 30,000   |
| Creditors Bills Payable | 25,000   | Stock             | 15,000   |
|                         | 15,000   | Sundry Debtors    | 15,000   |
|                         |          | Bills Receivables | 12,500   |
|                         |          | Cash at Bank      | 17,500   |
|                         |          | Furniture         | 20,000   |
|                         |          |                   |          |
|                         |          |                   |          |
|                         | 1,60,000 |                   | 1,60,000 |

You are required to calculate the following Ratio's.

- a. Stock Turnover /Ratio
- **b.** Current Ratio
- c. Gross Profit Ratio
- d. Net Profit Ratio
- e. Liquidity Ratio
- f. Proprietary Ratio.
- 13. Distinguish between Cash flow statement and funds flow statement.

#### (OR)

**14.** From the following Balance sheet of XY Ltd as at 31-12-2016 and 31-12-2017, you are required

#### to prepare:

- (i) Schedule of Changes in Working Capital;
- (ii) Funds Flow Statement.

| I unus I low statemen        |          |          |                   |          |          |
|------------------------------|----------|----------|-------------------|----------|----------|
| Liabilities                  | 2016     | 2017     | Assets            | 2016     | 2017     |
| Share Capital                | 1,00,000 | 1,00,000 | Goodwill          | 12,000   | 12,000   |
| General Reserve              | 14,000   | 18,000   | Buildings         | 40,000   | 36,000   |
| P & L A/c                    | 16,000   | 13,000   | Plant             | 37,000   | 36,000   |
| Sundry Creditors             | 8,000    | 5,400    | Investment        | 10,000   | 11,000   |
| Bills payable                | 1,200    | 800      | Stock             | 30,000   | 23,400   |
| Provision for                | 16,000   | 18,000   | Bills Receivables | 2,000    | 3,200    |
| taxation                     |          |          | Sundry debtors    | 18,000   | 19,000   |
| Provision for doubtful debts | 400      | 600      | Bank              | 6,600    | 15,200   |
|                              |          |          |                   |          |          |
|                              | 1,03,100 | 1,03,200 |                   | 1,03,100 | 1,03,200 |

#### Additional information:

- 1. Depreciation charged on plant was Rs.4,000 and on building Rs.4,000
- 2. Provision for taxation of Rs.19,000 was made during the year 2017
- 3. Interim dividend of Rs.8,000 was paid during 2017.
- 15. What is Cash Flow Statement? State its uses and limitations?

(OR)

**16.** Following are the comparative Balance Sheets of ABC Company:

| Liabilities      | 2016   | 2017   | Assets         | 2016   | 2017   |
|------------------|--------|--------|----------------|--------|--------|
| Share Capital    | 70,000 | 74,000 | Cash           | 9,000  | 7,800  |
| Debentures       | 12,000 | 6,000  | Sundry debtors | 14,900 | 17,700 |
| Sundry Creditors | 10,360 | 11,840 | Stock          | 49,200 | 42,700 |

| Provision for  |          |          | Land     | 20,000   | 30,000   |
|----------------|----------|----------|----------|----------|----------|
| doubtful debts | 700      | 800      | Goodwill | 10,000   | 5,000    |
| P & L A/C.     | 10,340   | 10,560   |          |          |          |
|                |          |          |          |          |          |
|                | 1,03,100 | 1,03,200 |          | 1,03,100 | 1,03,200 |

#### Additional Information:

- (i) Dividend totaling Rs.3,500 was paid
- (ii) Land was purchased for Rs.10,000 and amount provided for the amortization of goodwill totalled Rs.5,000
- (iii) Debentures of Rs.6,000 were redeemed Prepare Cash Flow Statement.
- **17.** The sales and profit for two years are given below:

|      | Sales (Rs.) | Profit(Rs.) |
|------|-------------|-------------|
| 2016 | 1,50,000    | 20,000      |
| 2017 | 1,70,000    | 25,000      |

#### **Calculate:**

- 1. P/V ratio 2. B.E.P
- 3. Sales required to earn a profit of Rs.40,000.
- 4. Profit when sales are Rs.1,80,000.

(OR)

18. A company is manufacturing 48,000 units at 80% capacity. The selling price per unit is Rs.9.

The expenses are as follows.

|                    | Rs.    |
|--------------------|--------|
| Direct wages       | 62,000 |
| Direct material    | 60,000 |
| Variable overheads | 22,000 |
| Fixed overhead     | 80,000 |

The company received a Foreign order for 10,000 units at Rs.8.50 per unit. Give advice about the order.

# (Re-Accredited by NAAC with "A<sup>+</sup>" Grade)

(w.e.f. 2020-21 Admitted Batch) II Year B Com-Hons. (AT) – Semester – IV

## **COM324 – BUSINESS LAWS**

**Syllabus** 

Hours - 5 (Teaching - 4, Tutorial - 1), Credits: 4

**Unit-I:** Law of Contract – Essentials of valid contract, Kinds of Contacts, Offer, Acceptance, consideration, Capacity of parties to a contract, Free Consent, Stranger to the contract.

**Unit-II:** Contingent Contracts, Performance of Contract, Discharge of Contract, Ouasi Contracts, Breach of Contracts and remedies.

**Unit-III:** Specific Contract – Contract of Indemnity, Guarantee Contract,

Contract of Bailment, Pledge, Contract of Agency.

**Unit-IV:** Sale of Goods Act – Essentials of Sale contract, sale and agreement to sale, conditions and warranties, unpaid seller, Rules of transfer of property.

**Unit-V:** The Essential Commodity Act, 1955; The Competition Act, 2002; The Consumer Protection Act, 1986.

#### References:

- 1. Indian Contract Act Bare Act, Government of India.
- 2. N.D. Kapoor Mercantile Law, Sultan Chand & Company, New Delhi.
- 3. Avatar Singh Mercantile Law, Vikas Publication.
- 4. Balchandani: Business Laws.
- 5. All Bare Acts, Published by the Government of India.

|      | BLUE PRINT  |     |    |       |            |  |  |  |
|------|-------------|-----|----|-------|------------|--|--|--|
| S.No | Particulars | 7 M | 3M | Total | Weightage% |  |  |  |
| 1    | UNIT – I    | 2   | 2  | 4     | 22.22      |  |  |  |
| 2    | UNIT – II   | 2   | 2  | 4     | 22.22      |  |  |  |
| 3    | UNIT – III  | 2   | 1  | 3     | 16.67      |  |  |  |
| 4    | UNIT – IV   | 2   | 2  | 4     | 22.22      |  |  |  |
| 5    | UNIT-V      | 2   | 1  | 3     | 16.67      |  |  |  |
|      | Total       | 10  | 8  | 18    | 100        |  |  |  |

#### **CO-PO MAPPING:**

#### 1: Slight [Low] 2. Moderate [Medium] 3. Substantial [High] "-": No Correlation

|     | PO1 | PO2 | PO3 | PO4 | PO5 | PO6 | PO7 | PO8 | PO9 | PO10 |
|-----|-----|-----|-----|-----|-----|-----|-----|-----|-----|------|
| CO1 |     |     |     |     |     |     |     |     |     |      |
| CO2 |     |     |     |     |     |     |     |     |     |      |
| CO3 |     |     |     |     |     |     |     |     |     |      |
| CO4 |     |     |     |     |     |     |     |     |     |      |
| CO5 |     |     |     |     |     |     |     |     |     |      |

# (Re-Accredited by NAAC with "A<sup>+</sup>" Grade)

(w.e.f. 2020-21 Admitted Batch)
II Year B Com-Hons. (AT) – Semester – IV
COM324 – BUSINESS LAWS

# Model Paper

Time: 2 ½ Hours Max. Marks: 50

#### SECTION - A

#### Answer any FIVE of the following.

5×3=15 M

- 1. Kinds of Offer
- 2. Free Consent
- 3. Remedies to Breach of Contract
- 4. Quasi Contracts
- 5. Concept of pledge
- 6. Distinguish between sale and agreement to sell
- 7. Essentials of Sale of Contract
- 8. Objectives of Consumer Protection Act 1986.

#### SECTION - B

#### Answer all the following.

5×7=35 M

9. What are the essentials of valid contract?

OR

- 10. Explain the different types of Contracts.
- 11. Explain the different modes of Discharge of Contract.

OR

- 12. What are the rules relating to Contingent Contracts?
- 13. Distinguish between contract of guarantee and contract of indemnity?

OR

- 14. Discuss Contract of Indemnity and Rights and Duties of Indemnity Holder.
- 15. Write about the implied conditions and warranties.

OF

- 16. What are the rights and duties of an unpaid seller?
- 17. Explain the Redressal machinery under the consumer protection Act

OR

18. Write about Competition Act, 2002.

\*\*\*\*\*

# GOVT. COLLEGE (A), **RAJAMAHENDRAVARAM** (Re-Accredited by NAAC with "A<sup>+</sup>" Grade)

(w.e.f. 2020-21 Admitted Batch)

## II B Com-Hons. (AT) – Semester – IV COM310 – CORPORATE ACCOUNTING Syllabus

Hours - 5 (Teaching - 4, Tutorial - 1), Credits: 4

#### **Course Outcomes:**

At the end of the course, the student will able to:

CO1: Understand the Accounting treatment of Share Capital and aware of process of book building.

CO2: Demonstrate the procedure for issue of bonus shares and buyback of shares.

CO3: Comprehend the important provisions of Companies Act, 2013 and prepare final accounts of a company with Adjustments.

#### **UNIT I:**

**Accounting for Share Capital:** Kinds of Shares – Types of Preference Shares – Issue of Shares at Par, Discount and Premium - Forfeiture and Reissue of Shares (including problems).

#### **UNIT II:**

**Issue and Redemption of Debentures and Issue of Bonus Shares:** Accounting Treatment for Debentures Issued and Repayable at Par, Discount and Premium -Issue of Bonus Shares - Buyback of Shares - (including problems).

#### **UNIT III:**

**Valuation of Goodwill:** Need and Methods - Average Profit Method, Super Profits Method - Capitalization Method and Annuity Method (Including problems).

#### **UNIT IV:**

**Valuation Of Shares:** Need for Valuation - Methods of Valuation - Net Assets Method, Yield Basis Method, Fair Value Method (including problems).

#### **UNIT V:**

**Company Final Accounts**: Provisions of the Companies Act, 2013 - Preparation of Final Accounts – Adjustments Relating to Preparation of Final Accounts – Profit and Loss Account and Balance Sheet – (including problems with simple adjustments).

#### **REFERENCE BOOKS:**

- 1. Corporate Accounting T.S Reddy and Murthy, MarghamPublications, Chennai.
- 2. Advanced Accounts: M C Shukla, T S Grewal and S C Gupta, S Chand Publications
- 3. Corporate Accounting Haneef & Mukherji, Tata McGraw Hill Publications.
- 4. Corporate Accounting RL Gupta & Radha Swami, Sultan Chand & sons
- 5. Corporate Accounting P.C. Tulsian, S.Chand Publishers

|       | Blue Print                   |              |              |              |              |  |  |  |  |
|-------|------------------------------|--------------|--------------|--------------|--------------|--|--|--|--|
| Units | Name of the Topic            | Prob         | lem          | Theory       |              |  |  |  |  |
|       |                              | Essay<br>7 M | Short<br>3 M | Essay<br>7 M | Short<br>3 M |  |  |  |  |
| I     | Accounting for Share Capital | 2            | 1            | -            | 1            |  |  |  |  |

| II  | Issue and Redemption of Debentures | 1 | 1 | 1 | 1 |
|-----|------------------------------------|---|---|---|---|
|     | and Issue of Bonus Shares          |   |   |   |   |
| III | Valuation of Goodwill              | 2 |   | - | 2 |
| IV  | Valuation Of Shares                | 2 |   | - | 1 |
| V   | Company Final Accounts:            | 1 |   | 1 | 1 |

# **CO-PO MAPPING:**

# 1: Slight [Low] 2. Moderate [Medium] 3. Substantial [High] "-": No Correlation

|     | PO1 | PO2 | PO3 | PO4 | PO5 | PO6 | PO7 | PO8 | PO9 | PO10 |
|-----|-----|-----|-----|-----|-----|-----|-----|-----|-----|------|
| CO1 |     |     |     |     |     |     |     |     |     |      |
| CO2 |     |     |     |     |     |     |     |     |     |      |
| CO3 |     |     |     |     |     |     |     |     |     |      |
| CO4 |     |     |     |     |     |     |     |     |     |      |
| CO5 |     |     |     |     |     |     |     |     |     |      |

# (Re-Accredited by NAAC with "A<sup>+</sup>" Grade)

(w.e.f. 2020-21 Admitted Batch) II Year B Com-Hons. (AT) - Semester - IV

# COM310 – CORPORATE ACCOUNTING Model Paper

Time: 2 ½ Hours. Max Marks: 50

**SECTION – A** ( $5 \times 3 = 15$  Marks)

#### Answer any FIVE of the following.

1. Forfeited shares

2. X ltd. As 10,000 shares of Rs. 100 each. The board of directors as resolved to issue 2 bonus shares of Rs. 100 each for every 5 shares in the company. From the following information write the journal entries for the issue of bonus shares:

General Reserve Rs. 2,00,000

Profit and Loss A/c Rs. 1,50,000

Shares premium A/c Rs. 1,50,000

- 3. B Limited issued 5,000 10% Debentures of Rs.100 each. Assuming that all the debentures issued are taken up and paid up for, pass the Journal Entries in the books of the company in each of the following cases:
  - i) The Debentures are issued at a premium of 10%
  - ii) The Debentures are issued at par and repayable at par.
- 4. Non- Convertible Debentures
- 5. Need for Valuation of Goodwill
- 6. Average Profits Method
- 7. Net Profit Method
- 8. Companies Act, 2013

 $\underline{SECTION - B} \qquad (5 \times 7 = 35 \text{ Marks})$ 

#### **Answer ALL questions.**

9. R.S. Co., Ltd, having a nominal capital of Rs. 20, 00,000 in share of Rs. 100 each, invited applications for 10,000 shares, payable as follows.

|                | Rs.  |
|----------------|------|
| On Application | 25-/ |
| On Allotment   | 35-/ |
| On First call  | 20-/ |

On Second and final call

20-/

The company received application for 9,000 shares. All the applications were accepted. All money due as stated above were received with the exception of first and second and final call on 250 shares, these shares were forfeited and re-issued as fully paid @ Rs. 90 per share.

Write journal entries relating to above transactions and show the balance sheet of the company.

OR

10. Naidu Company Ltd, having a nominal capital of Rs. 20, 00,000 in share of Rs. 100 each, invited applications for 10,000 shares, payable as follows.

|                          | Rs.  |
|--------------------------|------|
| On Application           | 25-/ |
| On Allotment             | 30-/ |
| On First call            | 25-/ |
| On Second and final call | 20-/ |

The company received application for 8,000 shares. All the applications were accepted. All money due as stated above were received with the exception of first and second and final call on 250 shares. Write journal entries relating to above transactions of the company.

11. What is the Debenture? Explain the various types of Debentures.

OR

- 12. A Limited issued 4,000 15% Debentures of Rs.100 each. Assuming that all the debentures issued are taken up and paid up for, pass the Journal Entries in the books of the company in each of the following cases:
  - i) The Debentures are issued at Rs.90 each
  - ii) The Debentures are issued at a premium of 10%
  - iii) The Debentures are issued at a discount of 5% are payable at a Premium of 4%.
  - iv) The Debentures are issued at par and repayable at par.
- 13. From the following information calculate the valuation of goodwill the net profits of a company for the five years are: 2009- Rs. 80,000/-; 2010 Rs. 90,000/- 2011 Rs.94, 000/-; 2012 Rs 80,000/- and 2013 Rs. 96,000/-. The capital employed in the business is Rs. 800,000/- on which a reasonable return of 10% is expected.

OR

- 14. From the following information calculate the valuation of goodwill under two years purchase of super profits . The net profits of a company for the five years are: 2016-Rs. 80,000/-; 2017
  - Rs. 90,000/- 2018 Rs.94, 000/- ; 2019 Rs 80,000/- and 2020 Rs. 96,000/-. The capital employed in the business is Rs. 8, 00,000/- on which a reasonable return of 10% is expected.

15. The following is the summarized balance sheet of XYZ ltd. As on 31<sup>st</sup> Dec. 2015

| Liabilities                      | Rs        | Assets       | Rs        |
|----------------------------------|-----------|--------------|-----------|
| Share capital 10,000 5% Pref.    | 10,00,000 | Fixed assets | 38,00,000 |
| Share of Rs.100 each, fully paid |           | Investments  | 10,25,000 |

|                           | 69,00,000 |                | 69,00,000 |
|---------------------------|-----------|----------------|-----------|
| Liabilities for expenses  | 1,25,000  |                |           |
| Sundry Creditors          | 2,75,000  |                |           |
| 6% debentures             | 8,00,000  |                |           |
| Profit and Loss account   | 12,00,000 | Balance        |           |
| General Reserve           | 15,00,000 | Cash and bank  | 2,25,000  |
| Rs. 10 each fully paid    |           | Sundry debtors | 12,78,000 |
| 2,00,000 Equity shares of | 20,00,000 | Stock in trade | 5,72,000  |

For the purpose of valuation of shares, fixed asset are to be depreciated by 10% and investments are to be revalued Rs.10, 80,000. Debtors will realise Rs. 12,14,100. Interest on debentures is due for 9 months and preference dividend for 2005 in also due, neither of these has been provided in the balance sheet. Calculate the value of equity share.

OR

- 16. The following particulars of Naidu Ltd. as on 31 st March, 2020 are available:
  - A. 1,00,000 Equity Shares of `100 each fully paid `1,00,00,000
  - B. 10,000 12% Preference shares of `100 each fully paid `10,00,000
  - C. Securities Premium `11,50,000
  - D. Profit and Loss Account `33,58,000
  - E. General Reserve ` 18,85,000
  - F. Current liabilities: Creditors `31,20,000 Bills Payable `10,60,000
  - G. Average Profit after Tax (for last three years) 5,85,000
  - H. 20% of profit after tax is transferred to General Reserve every year
  - I. Fictitious Assets `80,000
  - J. Normal Rate of Return is 10%

Considering the above information, compute the value of equity share by Fair value method.

17. The following balances of Big. Co. Ltd on31\*December 2019 is given to you. The company has an authorized capital of Rs. 5, 00,000/- divided into 5,000 equity shares of Rs. 100/-each.

|                   | Rs.      |                   | Rs.      |
|-------------------|----------|-------------------|----------|
| Opening stock     | 50,000   | Advertisement     | 3,800    |
| Sales             | 4,25,000 | Bonus             | 10,500   |
| Purchases         | 3,00,000 | Debtors           | 3,800    |
| Wages             | 70,000   | Creditors         | 3,500    |
| Discount allowed  | 4,200    | Plant & Machinery | 80,500   |
| Discount received | 3,750    | Furniture         | 17,100   |
| Insurance         | 6,720    | Cash at bank      | 1,39,700 |
| Salaries          | 18,500   | Reserve           | 25,000   |
|                   |          |                   |          |

| Rent                 | 6,000 | Bills Payable    | 16,900 |
|----------------------|-------|------------------|--------|
| General expenses     | 8,950 |                  |        |
| P&L Account          | 6,220 | Bad debts        | 3,200  |
| Printing &Stationary | 2,400 | Calls in arrears | 5,000  |

You are required to prepare Statement of Profit & Loss account for the year ended 31.12.2019 with consideration of the following

- 1. Closing StockRs.91,500/-
- 2. Depreciation to be charged on Plant and Furniture at 15% and 10% respectively.
- 3. Outstanding liabilities: WagesRs.5,200/-, SalariesRs.1,200/-and Rent Rs.600/-
- 4. Insurance paid in advanceRs.1680/-

#### OR

18. What are the salient features and provisions of Companies Act, 2013?

(Re-Accredited by NAAC with "A<sup>+</sup>" Grade)

(w.e.f. 2022-23 Admitted Batch) II Year B Com-Hons. (AT) – Semester – IV

> COM330– GST WITH CUSTOMS Syllabus

> > Hours – 5 (Teaching – 4, Tutorial – 1), Credits: 4

# Learning Objectives: After studying this chapter, you shall be able to understand

**Unit- I: Input Tax Credit** - Benefits of Input Tax Credit- Manner of claiming input tax credit in different situations - Computation - Input service distribution - Computation - Recovery of Credit - Reversal of credit - Utilization of Input tax credit - Cases in which input tax credit is not available.

**Unit – II: Accounts and other Records** – Period of Retention of records – Audit of Accounts – Refund of Tax

**Unit – III: Appeals and revisions** – procedure – Offences and Penalties - Punishment for certain offences – Cognizance of offences

**Unit – IV**: **Assessment of Tax under GST** – Procedure for assessment of Tax – Self Assessment – Provisional Assessment – Assessment of Non-Filers of Returns

**Unit – V: Customs Act –** Introduction to Customs Duty – Basic concepts – scope and coverage of Customs Duty – Nature of Customs Duty – Classification of Customs Duty – Type of Duties – Exemptions from Customs duty – Valuation of customs duty (simple problems) – Customs Procedures – import procedure – export procedure – Baggage rules – Courier and Post – Warehousing - Bonded Warehouse – Duty Drawback Scheme.

#### **Suggested Readings:**

- 1) Indirect Taxes Vinod K Singania, Taxmann's Publications, New Delhi
- 2) Indirect Taxes H.C Mehrotra, Sahitya Bhavan Publications, New Delhi
- 3) Illustrated Guide to Goods and Service Tax- C A Rajat Mohan- Bharat Publications
- 4) All About GST- V S Datey- Taxmann Publications

**BLUE PRINT** 

|       | 220                            |              |              |       |             |  |
|-------|--------------------------------|--------------|--------------|-------|-------------|--|
| Units | Name of the                    | Theory       |              |       |             |  |
| Umis  | Topic                          | Essay<br>7 M | Short<br>3 M | Total | Weightage % |  |
| 1     | Input Tax Credit               | 2            | 1            | 3     | 16.67       |  |
| 2     | Accounts and Other             | 2            | 2            | 4     | 22.22       |  |
|       | Records                        |              |              |       |             |  |
| 3     | <b>Appeals and Revisions</b>   | 2            | 2            | 4     | 22.22       |  |
| 4     | Assessment of Tax<br>under GST | 2            | 1            | 3     | 16.67       |  |
| 5     | Customs Act                    | 2            | 2            | 4     | 22.22       |  |
|       | Total`                         | 10           | 8            | 18    | 100%        |  |

## **CO-PO MAPPING:**

1: Slight [Low] 2. Moderate [Medium] 3. Substantial [High] "-": No Correlation

|     | PO1 | PO2 | PO3 | PO4 | PO5 | PO6 | PO7 | PO8 | PO9 | PO10 |
|-----|-----|-----|-----|-----|-----|-----|-----|-----|-----|------|
| CO1 |     |     |     |     |     |     |     |     |     |      |
| CO2 |     |     |     |     |     |     |     |     |     |      |
| CO3 |     |     |     |     |     |     |     |     |     |      |
| CO4 |     |     |     |     |     |     |     |     |     |      |
| CO5 |     |     |     |     |     |     |     |     |     |      |

# (Re-Accredited by NAAC with "A" Grade)

(w.e.f. 2022-23 Admitted Batch) II Year B Com-Hons. (AT) – Semester – IV

## COM330– GST with Customs Model Paper

Time: 2 ½ Hours Max. Marks: 50

#### Section - A

#### Answer ANY FIVE of the following

 $5 \times 3 = 15$  Marks

- 1. Input Tax Credit
- 2. Input Service Distribution
- 3. Refund of Tax
- 4. Special Audit
- 5. Provisional Assessment
- **6.** Assessment of Non-Filers of Returns
- 7. Bonded Warehousing
- 8. Baggage Rules

#### Section – B

#### Answer all the questions

 $5 \times 7 = 35$  Marks

- **9.** Explain the provisions regarding manner of claiming input tax credit
  - Or
- 10. Explain the provisions regarding input service distribution
- 11. Explain the provisions regarding maintenance of accounts and records

Or

- **12.** What are the provisions regarding refund of tax
- 13. Explain the provisions regarding various offences under GST

Or

- 14. Explain briefly the provisions regarding penalties under GST
- 15. What are the provisions regarding assessment of unregistered persons

Or

- **16.** Explain the provisions regarding assessment in certain special cases
- **17.** Explain the various types of customs duties

Or

**18.** Explain the procedure for import of goods and services

# B.COM (ACCOUNTING & TAXTION) ADMITTED BATCH- 2021-22 SEMESTER – V SYLLABUS AND MODEL PAPERS

(Re-Accredited by NAAC with "A+" Grade)

(W.e.f. 2020-21 Admitted Batch)

# III B. Com – (A&T) SEMESTER - V

# COM347::ADVANCED CORPARATE ACCOUNTING SYLLABUS

Hours – 5 (Teaching – 4, Tutorial – 1), Credits: 4

#### **Course Outcomes**

After completing the course, the student shall be able to:

CO1: Understand Corporate Accounting environment

CO2: Record Transactions related to Purchase of Business, Amalgamation and Reconstruction

CO3: Analyze the situations of Purchase of Business and Liquidation

CO4: Create formulas and calculations relating to Amalgamation, Internal

Reconstruction and Holding company accounts

#### **Unit-I: Purchase of Business:**

Meaning - Purchase Consideration - Methods for determining Purchase Consideration-Discharge of Purchase Consideration-Accounting Treatment.

#### **Unit-II: Amalgamation of Companies:**

Meaning and Objectives-Provisions for Amalgamation of Companies as per Accounting Standard14- Accounting Treatment.

#### **Unit-III: Internal Reconstruction of Companies:**

Meaning - Forms of Internal Reconstruction - Alteration of Share Capital and Reduction of Share Capital-Accounting Treatment.

#### **Unit-IV: Accounts of Holding Companies:**

Meaning of Holding Companies and Subsidiary companies- Consolidated Financial Statements-Legal requirements on Consolidation-Calculation of Minority Interest-Accounting Treatment.

#### **Unit-V: Liquidation:**

Meaning - Modes of Winding up of a Company- - Liquidator's Final Statement of Account -Calculation of Liquidator's Remuneration - Preparation of Statement of Affairs and Deficiency Account-Accounting Treatment

#### **References:**

- 1. Goyal, Bhushan Kumar. Corporate Accounting. Taxmann, New Delhi
- 2. Kumar, Alok. Corporate Accounting. Kitab Mahal
- 3. Monga, J.R. Fundamentals of Corporate Accounting. Mayur Paper Backs, New Delhi

#### **Blue Print**

|      |                                      |       | blem  | Theory |       |
|------|--------------------------------------|-------|-------|--------|-------|
| Unit | Name of the Topic                    | Essay | Short | Essay  | Short |
|      |                                      | 7M    | 3M    | 7M     | 3M    |
| I    | Purchase of Business                 | 1     | 1     | 1      | 1     |
| II   | Amalgamation of Companies            | 1     |       | 1      | 1     |
| III  | Internal Reconstruction of Companies | 1     |       | 1      | 2     |
| IV   | Accounts of Holding Companies        | 1     | 1     | 1      | 1     |
| V    | Liquidation                          | 1     |       | 1      | 1     |

# [Re-Accredited by NAAC with "A+" Grade] III YEAR B.COM (A&T)

# MODEL QUESTION PAPER

# COM347: ADVANCED CORPARATE ACCOUNTING

Time: 2 ½ Hrs. Max Marks: 50

#### SECTION - A

#### **Answer any FIVE of the following Questions**

5X3=15 M

- **1.** Purchase Consideration
- **2.** Calculation of Purchase Consideration Agreed value of assets takeover Bills receivable 15,000 Freehold premises 4,00,000 Furniture & fittings 80,000 Machinery 1,60,000 Stock 3,45,000.
- **3.** Objectives of Amalgamation
- **4.** External Reconstruction
- **5.** Types of Reconstruction
- **6.** Subsidiary companies
- **7.** Let's assume that H Inc. acquired 80% of equity shares in S Inc. for Rs.6, 50,000 in January 2015. On the date of acquisition, the book value of equity was also Rs.6, 50,000, profit & loss a/c Rs.3,00, 000 and General ReserveRs.1,50, 000(Before Date of Purchase).
- **8.** Calculation of Liquidator's Remuneration

# SECTION - B

# **Answer the following Questions**

5X7=35M

9. X Company Limited and Y Company Limited have agreed to mermaid and to form a new company called Z Company Limited which has taken over both the companies as per their balance sheet given below:

Balance sheet of X Company Limited as on 31st December 2001

| Liabilities                    | ₹      | Assets              | ₹           |
|--------------------------------|--------|---------------------|-------------|
| Share capital                  |        | Land and building   | 200000      |
| Subscribed and paid up capital |        | Plant and machinery | 150000      |
| 50,000 shares of ₹ 10 each     | 500000 | Furniture           | 50000       |
| Reserves and surplus:          |        | Investment in       | 200000      |
|                                |        | Government          | 1710-calobe |
|                                |        | securities          |             |
| General reserve ₹ 150000       | 200000 | Stock               | 90000       |
| Surplus ₹ 50000                |        | Debtors             | 80000       |
| Development rebate reserve     | 30000  | Bank                | 30000       |
| Creditors                      | 50000  |                     |             |
| Bills payable                  | 20000  |                     |             |
|                                | 800000 |                     | 800000      |

#### Balance sheet of Y Company Limited as on 31st December 2001

| Liabilities                    | ₹       | Assets                         | ₹       |
|--------------------------------|---------|--------------------------------|---------|
| Share capital                  |         | Land and building              | 300000  |
| Subscribed and paid up capital |         | Plant and machinery            | 250000  |
|                                |         | Patents                        | 150000  |
| 80,000 shares of ₹ 10 each     | 800000  | Furniture                      | 50000   |
| Reserves and surplus:          |         | Investment in other securities | 450000  |
| General reserve ₹ 300000       | 400000  | Stock                          | 120000  |
| Surplus ₹ 100000               |         | Debtors                        | 90000   |
| Secured loans                  | 150000  | Bank                           | 90000   |
| Unsecured loans                | 50000   |                                |         |
| Creditors                      | 60000   |                                |         |
| Bills payable                  | 40000   |                                |         |
|                                | 1500000 |                                | 1500000 |

Calculate Purchase Consideration.

OR

10. Write the Accounting Treatment of Purchase Consideration.

11. X Limited and Y Limited agreed amalgamate by transferring their undertakings to a new company Z Company Limited formed for that purpose. on the date of amalgamation balance shLims of the company were as under:

| Liabilities             | X Co.₹  | Y Co.₹ | Assets               | X Co.₹  | Y Co.₹ |
|-------------------------|---------|--------|----------------------|---------|--------|
| Equity share capital    |         |        | Sundry assets        | 480000  | 322000 |
| Shares of ₹ 10 each     | 500000  | 300000 | Freehold property    | 200000  | 100000 |
| 5% debentures           | 200000  | 100000 | Investments          | 50000   | 20000  |
| Reserve fund            | -       | 50000  | Debtors              | 250000  | 150000 |
| Profit and loss account | 30000   | 20000  | Preliminary expenses | 20000   | 8000   |
| Mortgage Loan           | 50000   |        |                      |         |        |
| Sundry creditors        | 220000  | 130000 |                      |         |        |
|                         | 1000000 | 600000 |                      | 1000000 | 600000 |

The Purchase consideration consisted of:

- Discharge of debentures in X Company Limited and Y company limited by the issue of equivalent amount of 6% in Z Limited.
- 2. The assumptions of liabilities of the companies.
- Issue of shares at a premium of rupees 2 per share of equity shares of ₹ 10 each in Z Limited.

For the purpose of amalgamation, the assets are to be revalued as under:

| Particulars       | X Co.₹ | Y Co.₹ |
|-------------------|--------|--------|
| Goodwill          | 100000 | 75000  |
| Sundry assets     | 410000 | 280000 |
| Freehold property | 260000 | 140000 |
| Investments       | 51000  | 20000  |
| Debtors           | 225000 | 135000 |

Opening journal entries in the books of new company and also balance sheet.

OR

- 12. Write the Provisions for Amalgamation Accounting Treatment under Standard 14.
- 13. The following information relates to D Ltd. as on 31st December, 2010.

(Rs)

2000 Equity shares @ 100 each 2,00,000

1,000 6% Debentures@100each1,00,000

Interest on debentures outstanding 12,000

Trade creditors 50,000

Fixed assets 2, 00,000

Current assets 65,000

Fixed assets revalued 96,000

Current assets revalued 48,000

The following scheme was duly agreed and approved by the court:

- 1. The shares were sub divided into shares of Rs. 5 each and 90 percent of the shares weresurrendered.
- 2. The total claims of debentures holders were reduced to Rs. 49,000 and in consideration of this, they were also allotted shares (out of the surrendered shares) amounting to Rs. 25,000.
- 3. The creditors agreed to reduce their claims to Rs. 30,000, 1/3 of which was satisfied by ofequity shares out of those surrendered.
- 4. The shares surrendered but not reissued were cancelled.

You are required to draft the necessary journal entries.

OR

- 14. Difference between Internal Reconstruction Vs External Reconstruction Explain.
- 15. From the balance sheets and information given below, prepare a Consolidated Balance Sheet:

|                   | H Ltd.   | S Ltd. |                          | H Ltd.   | S Ltd. |
|-------------------|----------|--------|--------------------------|----------|--------|
| autoconan unit    | Rs.      | Rs.    | al to our                | Rs.      | Rs.    |
| Share Capital:    |          |        | Sundry Assets            | 80,000   | 12,000 |
| Rs. 10 fully paid | 1,00,000 | 20,000 | Stock                    | 61,000   | 24,000 |
| Profit & Loss A/c | 40,000   | 12,000 | Debtors                  | 13,000   | 17,000 |
| Reserve           | 10,000   | 6,000  | Bills Receivable         | 1,000    |        |
| Bills Payable     | 7        | 3,000  | Shares in S Ltd. at cost | 15,000   |        |
| Creditors         | 20,000   | 12,000 |                          |          |        |
|                   | 1,70,000 | 53,000 |                          | 1,70,000 | 53,000 |

- (a) All the profits of S Ltd. have been earned since the shares were acquired by H Ltd. but there was already the Reserve of Rs. 6,000 on that date.
- (b) The bills accepted by S Ltd. are all in favour of H Ltd. which has discounted Rs. 2,000 of them.
- (c) Sundry assets of S Ltd. are undervalued by Rs. 2,000.
- (d) The stock H Ltd. includes Rs. 5,000 bought from S Ltd. at a profit to the latter of 25% on cost.

OR

- 16. Write the advantages of Holding Company.
- 17. Following balances are extracted from the books ABC Company on 31-12-2019:

|                             | Rs.      |                         | Rs.      |
|-----------------------------|----------|-------------------------|----------|
| Capital:                    |          | Machinery               | 45,000   |
| 24,000 shares of Rs. 5 each | 1,20,000 | Leasehold Properties    | 60,000   |
| Reserve for Bad Debts       | 15,000   | Stock-in-trade          | 1,500    |
| Debentures                  | 75,000   | Book Debts              | 90,000   |
| Bank Overdraft              | 27,000   | Investments             | 9,000    |
| Liabilities for purchases   | 30,000   | Calls-in-Arrear         | 7,500    |
|                             |          | Cash in hand            | 1,500    |
|                             |          | Profit and Loss Account | 52,500   |
|                             | 2,67,000 |                         | 2,67,000 |
| ***                         | 2,67,000 |                         | 52,50    |

You are required to prepare a Statement of Affairs to the meeting of Creditors.

# The following assets are valued as under:

|                      |           | 27 | Rs.      |
|----------------------|-----------|----|----------|
| Machinery            |           |    | 90,000   |
| Leasehold Properties |           |    | 1,09,000 |
| Investments          | 100 mages | 9  | 6,000    |
| Stock-in-trade       | ¥0 (8)    |    | 3,000    |

Bad Debts are Rs. 3,000 and the doubtful debts are Rs. 6,000 which are estimated to realise Rs. 3,000. The Bank Overdraft secured by deposit of title deeds of Leasehold Properties. Preferential Creditors are Rs. 1,500. Telephone rent outstanding is Rs. 120.

OR

18. Write the Modes of Winding up of a Company.

(Re-Accredited by NAAC with "A+" Grade) (W.e.f. 2020-21 Admitted Batch)

III YEAR B.COM (A&T) - Semester -V

**COM348:: SOFTWARE SOLUTIONS TO ACCOUNTING** 

#### **SYLLABUS**

**Hours – 5** (Teaching – 4, Tutorial – 1), Credits: 4

#### **Unit-1: Computerized Accounting**

Microsoft Excel Spread Sheet- Functions in Excel- Preparation of Accounts, Statements and Budgets using MS Excel-Analysis and Interpretation.

**Unit-II: Introduction to Leading Accounting Software's -**Busy-Marg–QuickBooks-Zoho Books-Tally-Features and Accounting.

**Unit-III: Tally ERP-9-Company Creation-**Tally Startup Screen-Gateway of Tally-Create Company-Alter & Delete company-Backup and Restore- Security Features in Tally.

**Unit-IV: Tally-Accounting Masters**-Groups-Create Ledgers-Alter & Delete-**Inventory Masters**- Creating Stock Groups —Stock Items-Unit of Measurement-Alter & Delete.

**Unit-V: Tally-Voucher Entry-**Vouchers Types -Vouchers Entry- Alter and deleting Settings Purchase Vouchers and Sales Vouchers including Tax component–Reports Generation.

#### References

- 1. Nadhani, Ashok K, Tally ERP 9Training Guide, BPB Publications
- 2. Tally9 in Simple Steps, Kogent Solutions Inc., John Wiley & Sons.
- 3. Tally9.0 (English Edition), (Googlee Book)Computer World
- 4. Tally.ERP 9 Made Simple Basic Financial Accounting by BPB Publisher.

| Blue Print |      |           |           |           |  |
|------------|------|-----------|-----------|-----------|--|
| S.No.      | UNIT | Short 3 M | Essay 7 M | Weightage |  |
| 1          | 1    | 1         | 2         | 16.67 %   |  |
| 2          | II   | 1         | 2         | 16.67%    |  |
| 3          | III  | 2         | 2         | 22.22%    |  |
| 4          | IV   | 2         | 2         | 22.22%    |  |
| 5          | V    | 2         | 2         | 22.22%    |  |
|            |      | 8         | 10        |           |  |

#### GOVERNMENT COLLEGE (AUTONOMOUS), RAJAHMUNDRY

(Accredited by NAAC -A+|| Grade) (W.e.f. 2020-21 Admitted Batch) DEPARTMENT OF COMMERCE B.COM (A&T) Semester-V

#### COM348::SOFTWARE SOLUTIONS TO ACCOUNTING

MODEL OUESTION PAPER

Time: 2 ½ Hrs. Max Marks: 50 M

#### **SECTION-A**

#### Answer any FIVE of the following questions.

5X3=15 M

- 1. How to Insert/Delete rows in MS-Excel
- 2. Purchase Voucher
- 3. Explain features of ZOHO Books
- 4. How to create a Ledgers in Tally
- 5. Explain Tally Screen in detail
- 6. Explain Gate way of Tally
- 7. How to create unit of measurement in Tally
- 8. Explain Contra Voucher in Tally

#### **SECTION-B**

#### **Answer FIVE questions.**

5X7=35 M

9. Explain the functions in MS-Excel

(OR)

- 10. Explain the features of MS-Excel Spread Sheet
- 11. Discuss various features of Tally in Accounting

(OR)

- 12. Explain the Features of Busy Accounting Software.
- 13. How to Create/Alter/Delete a Company in Tally

(OR)

- 14. Explain the Gateway of Tally.
- 15. How to create Stock Groups / Stock Category / Stock Item in Tally (OR)

16. Explain Multi Ledger creation in Tally

- 17. Discuss Sales Invoice / Purchase invoice with suitable examples in Tally (OR)
- 18. Briefly explain Contra Voucher / Payment voucher with suitable example

## (Re-Accredited by NAAC with "A+" Grade)

(w.e.f. 2020-21 Admitted Batch)

III Year B Com (A&T) – Semester – V

# COM 344: INCOME TAX ASSESSMENT PROCEDURES AND PRACTICE SYLLABUS

**Hours – 5** (Teaching – 4, Tutorial – 1), Credits: 4

#### **Course Outcomes**

After successfully completing the course, the student shall be able to:

CO1: Understand the basic concepts in computation of tax liability under all heads of income of the individuals.

CO2: Analyze the clubbing provisions, aggregate income after set-off and carry forward of Losses under the Income Tax Act.

CO3: Compute taxable income and tax liability of individuals and firms.

CO4: Acquire the ability to file online returns of income.

CO5: Acquire skills of TDS/TCS and online filing of Tax returns.

#### **Unit-I: Computation of Total Income and Tax Liability**

Computation of Total Income and Tax Liability of Individuals-Firms and Companies-Procedure for Assessment including Problems in calculation of tax for firms & Companies

#### **Unit-II: Clubbing of Income-Set off of Losses**

Meaning of clubbing of income—Different items come under the provisions of clubbing of income.

Meaning of set-off of losses and carry-forward and set-off of losses – Types of set-off - Intraset off and Inter-set off

#### **Unit-III: Tax Payment-Penalties**

Advance Payment of Tax - Persons liable to pay Advance Tax - Procedure for Computation of Advance Tax - Due Dates for the Payment of Advance Tax - Consequences of Non-payment of Advance Tax-Refund of tax, interest on refund-Appeals and Revisions

## **Unit-IV: Returns Filing**

Procedure for Assessment - Filing of Return – Prescribed Forms for filing of Returns – PAN &TAN-On-line filing of Returns-26 AS -Traces.

#### **Unit-V: TDS & TCS and e-Filing**

TDS-TCS-Provisions in brief relating to TDS/TCS-Schedule for deposit & Submission of Returns of TDS-Form-16 generation.

#### References:

- 1. Systematic Approach to Income Tax, GirishAhuja & Ravi Gupta, Bharat Law House Pvt.Ltd, New Delhi.
- 2. Income Tax, VinodK.Sinhania&Monica Sinhania, Taxmann Publications Pvt.Ltd, New Delhi.
- 3. Taxation Law&Practice, Mehtrotra & Goyal, Sahitya Bhavan Publications, Agra.
- 4. E.A. Srinivas, Corporate Tax Planning, Tata Mc Graw Hill.

#### **BLUE PRINT**

| Unit | Name of the topic           | Problem     |             | Theory      |             |
|------|-----------------------------|-------------|-------------|-------------|-------------|
|      |                             | Essay<br>7M | Short<br>3M | Essay<br>7M | Short<br>3M |
| I    | Computation of total income | 1           |             | 1           | 2           |
| II   | Clubbing incomes – set off  | 1           |             | 1           | 2           |
| III  | Tax payment -penalties      |             |             | 2           | 1           |
| IV   | Return Filing               |             |             | 2           | 1           |
| V    | TDS&TCS                     |             |             | 2           | 2           |

#### **Suggested Co-Curricular Activities**

- 1. Training of students by a related field expert.
- 2. Assignments (including technical assignments like identifying sources of local financial institutions,
- 3. Seminars, Conferences, discussions by inviting concerned institutions
- 4. Visits to local Financial Institutions like HDFC securities, ICICI Direct Securities Reliance Securities etc.
- 5. Invited lectures and presentations on related topics by field experts.

#### **CO-PO MAPPING:**

#### 1: Slight [Low] 2. Moderate [Medium] 3. Substantial [High] "-": No Correlation

|     | PO1 | PO2 | PO3 | PO4 | PO5 | PO6 | PO7 | PO8 | PO9 | PO10 |
|-----|-----|-----|-----|-----|-----|-----|-----|-----|-----|------|
| CO1 |     |     |     |     |     |     |     |     |     |      |
| CO2 |     |     |     |     |     |     |     |     |     |      |
| CO3 |     |     |     |     |     |     |     |     |     |      |
| CO4 |     |     |     |     |     |     |     |     |     |      |
| CO5 |     |     |     |     |     |     |     |     |     |      |

#### (Re-Accredited by NAAC with "A+" Grade)

(W.e.f. 2020-21 Admitted Batch)

III Year B Com (General) – Semester – V

# COM 344: INCOME TAX ASSESSMENT PROCEDURES AND PRACTICE MODEL PAPER

Time: 2 ½ Hours Max. Marks: 50

#### **SECTION -A**

#### Answer Any FIVE of the following.

(5x3=15 Marks)

- 1. U/S 80 C
- 2. MAT
- 3. Intra Set Off
- 4. Clubbing of income
- 5. Appeals and Revisions
- 6. PAN
- 7. TDS
- 8. TCS

#### **SECTION - B**

#### **Answer ALL question**

(5x7=35 Marks)

- 9. Smt. Shreya submitted her particulars for the previous year 2019-20. Compute her total income for the assessment year 2020-21.
  - i. Income from Salary Rs. 3,50,000
  - ii. Income from House Property Rs. 94,000
  - iii. Income from Other Sources Rs. 26,750
  - iv. Qualified Savings Rs. 1,12,000
  - v. Medical Insurance Rs. 18,000
  - vi. Capital Gains: Short term capital gain Rs. 45,000

Long term capital gain Rs. 1,25,000

vii. Business Income Rs. 72,000

(OR)

- 10. What are the Deductions available to an individual under section 80C-80U of IT act.
  - 11. Explain the provisions of Income Tax act, 1961 Regarding carry forward and set off of -losses.

(OR)

12. Mr. Rao, a resident individual, furnishes the following particulars for the P.Y.2019-20

| Particulars                            | Rs.      |
|----------------------------------------|----------|
| Income from salary (Net)               | 45,000   |
| Income from house property             | (24,000) |
| Income from business – non-speculative | (22,000) |
| Income from speculative business       | (4,000)  |

| Short-term capital losses Long-term capital gains u/s 112 | (25,000)<br>19,000 |
|-----------------------------------------------------------|--------------------|
|                                                           | 17,000             |

After set off & carry forward of losses, what is the total income chargeable to tax for the A.Y.2020-21?

- 13. What is advance tax payment? Explain the procedure for computation of advance tax payment. (OR)
- 14. What are the Consequences of Non-payment of Advance Tax?
- 15. What is Procedure for Assessment and Filing of Returns?

(OR)

- 16. What are the Prescribed Forms available for filing of Returns?
- 16. Explain the provisions relating to TDS.

(OR)

17. How to generate Form-16-Explain its steps.

\*\*\*\*\*\*\*

# (Re-Accredited by NAAC with "A+" Grade)

(W.e.f. 2020-21 Admitted Batch) III Year B Com (A&T) – Semester – V

# COM315:: GOODS AND SERVICE TAX WITH TALLY

#### **SYLLABUS**

Hours -5 (Teaching -4, Tutorial -1), Credits: 4

#### Course Outcomes:

At the end of the course, the student will able to:

- 1. Understand the concept of Liability and Payment of GST
- 2. Create a new company in Tally with GST components and establish environment for GST Voucher entry.
- 3. Comprehend the utilization of input tax credit, and the reverse charge mechanism in GST
- 4. Acquire Skills of preparation of GST Returns in accordance with GST Law and Tally
- 5. Acquire skill of online payment of GST through GST Portal.

#### **Unit 1: GST- Liability and Payment**

Output tax liability - Input tax credit utilization-- Schedule for payment of GST- Interest/penalty for late/non-filing of return-Payment of GST- GST Network

#### **Unit-II: GST – Accounting Masters and Inventory Masters in Tally**

Company Creation- General Ledgers & GST Ledgers Creation - Stock Groups , Stock Items and Unit of Measure - GST Rate Allocation to Stocks

#### **Unit-III: GST Voucher Entry**

GST Vouchers - Customizing the Existing Voucher types with applicable GST Rates –Mapping of Input Tax Credit on Purchase Vouchers - Output Tax on Sales Vouchers- Purchase and Sales Voucher Entries with Single Rated GST and Multiple Rated GST Goods.

#### **Unit-IV: GST Returns**

Regular Monthly returns and Annual Return- Returns for Composition Scheme- Generation of Returns - GSTR-1, GSTR-2, GSTR-3, GSTR-4, GSTR-9, GSTR-3B

#### **Unit-V: Payment of GST online**

Payment of GST- Electronic Filing of GST Returns – Refunds – Penalties- Administrative structure of GST Officers- Powers- Jurisdiction.

#### **References:**

- 1. Ahuja, Girish, Gupta Ravi, GST & Customs Law.
- 2. Babbar, Sonal, Kaur, Rasleen and Khurana, Kritika. Goods and Service Tax (GST) and Customs Law. Scholar Tech Press.
- 3. Bansal, K. M., GST & Customs Law, Taxmann Publication.
- 4. Singhania, Vinod K. and Singhania Monica. Students' guide to Income Tax. University Edition. Taxmann Publications Pvt Ltd., New Delhi.
- 5. Sisodia Pushpendra, GST Law, Bharat Law House.

#### **Co-Curricular Activities**

- **A.** Mandatory (Student training by teacher in field related skills: 10 hrs.):
- 1. **For Teachers:** Training of students by the teacher (using actual field material) in classroom/ field for not less than 10 hours on techniques in computation of and online submission of GST. On Tally ERP 9 for entering entries of a selected firm.
  - a. Calculation of output tax liability and input Tax Credit through voucher entries(ref. unit-1)
  - b. Creation of Company and working with Masters in Tally ERP9 (ref. unit-2)
  - c. Voucher entry along with Input tax and output taxed entries (ref. unit-3)
  - d. Preparation of GST Returns for regular dealer and composite dealer in tally (Ref. unit 4)
  - e. Online Payment of GST using Tally (ref. unit.5)
  - 2. **For Students:** Students shall take up individual field study on Entry of GST Voucher, Calculation of Input Tax and Output Tax including single rated /multi rated GST with a selected organizations. Submission of online GST Returns for a selected business firm. Each student has to submit his/her observations as a handwrittenFieldwork/Project work Report not exceeding 10 pages in the given format to the teacher.

#### **BLUE PRINT**

| Name of the Topic                                       | Short<br>3M | Essay<br>7M |
|---------------------------------------------------------|-------------|-------------|
| GST- Liability and Payment                              | 2           | 2           |
| GST – Accounting Masters and Inventory Masters in Tally | 2           | 2           |
| GST Voucher Entry                                       | 2           | 2           |
| GST Returns                                             | 1           | 2           |
| Payment of GST online                                   | 1           | 2           |

# GOVERNMENT COLLEGE (AUTONOMOUS) RAJAMAHENDRAVARAM (Re-Accredited by NAAC with "A+" Grade)

(W.e.f. 2022-23 Admitted Batch) III Year B Com (A&T) – Semester – V COM315:: GOODS AND SERVICE TAX WITH TALLY MODEL PAPER

Time: 2 ½ Hours Max. Marks: 50

#### **SECTION -A**

#### I Answer any FIVE of the following questions

5x5=25 Marks

- 1. Output tax Liability
- 2. GST Net work
- 3. General ledger Vs GST Ledger
- 4. How to create GST Ledger
- 5. What is mapping of ITC on purchase voucher?
- 6. Purchase and sales voucher entries with single rate GST?
- 7. Annual GST Return
- 8. E- Filing of GST returns

#### SECTION - B

#### II Answer any FIVE of the following questions

5x10 = 50 Marks

- **9.** What is ITC? Explain about utilization of ITC under GST?
  - (OR)
- 10. Elucidate the procedure for the payment of GST
- 11. Explain about company creation in tally?

OR

- 12. Explain about stock group, stock item and unit of measure in tally?
- 13. Explain Purchase and Sales Voucher Entries with Single Rated GST and Multiple Rated GST Goods OR
- 14. Explain the Mapping of Input Tax Credit on Purchase Vouchers.
- 15. Write about GSTR1, GSTR2, GSTR3, GSTR3B

OR

- 16. Explain the Generation of Returns
- 17. Explain about administrative structure of GST Officers

OR

18. Explain the Electronic Filing of GST Returns

(Re-Accredited by NAAC with "A +" Grade) (W.e.f. 2021-22 Admitted Batch) III Year B Com (A&T) – Semester COM315: E-filing

Hours: Total 5 hrs. (Teaching 4, Training1)

Course Outcomes: The main objective of the subject to Understand and apply basic knowledge of Indian Tax System, to Equip specialization in taxation system, file returns of Income Tax and GST

credits: 4

#### **UNIT1: Introduction, Nature and Scope**

Introduction- Definition-importance and scope of returns—Types of Assesses-under Income Tax and Goods and Service Tax-Sources of income.

#### **UNI T2:- Returns filing under Income Tax**

Types of Returns-Mode of filing-Manual-Electronic Bureau of Internal Revenue Form(e BIR) Electronic Filing and Electronic and Payment System (e FPS) – for Individuals-ITR1, ITR2, ITR3, ITR4, For Firms and Companies ITR5, ITR6, ITR7.

#### **UNIT3**:- Penalties and Prosecution under Income Tax

Nonpayment, failure to comply - Concealment -Book Audit -Loans - International transactions, TDS.

#### **UNIT4:-.Returns filing under Goods Service Tax**

GSTR1, GSTR2, GSTR2A, GSTR3B, GSTR4, GSTR5, GSTR6.

#### **UNIT5.**-Penalties and Prosecution under GST

Differences between fees and penalty – Types of penalties under section 122 to 138. References:

- 1. Susheela Madan Computer Application in Business MKM Publishers
- 2. www.incometaxindiafiling.gov.in
- 3. <u>www.taxguru.in</u> 5.<u>www.bharatlaws.com</u>
  4. <u>www.cbic-gst.gov.in</u> 6.www.taxmann.com

#### **Co- Curricular Activities**

- 1. Training of students by a related field expert.
- 2. Assignments (including technical assignments like collection of submitted returns of various organizations, Case Studies of problems raised at the time of submission of returns.
- 3. Seminars, Conferences, discussions by inviting concerned institutions
- 4. Visits to local charted Accountants to expose the practical filing procedure

#### **BLUE PRINT**

| Name of the Topic                          | Short-3M | Essay-7M |
|--------------------------------------------|----------|----------|
| Introduction to e-filing                   | 2        | 2        |
| Returns filing under Income Tax            | 2        | 2        |
| Penalties and Prosecution under Income Tax | 2        | 2        |
| Returns filing under Goods Service Tax     | 1        | 2        |
| Penalties and Prosecution under GST        | 1        | 2        |

(Re-Accredited by NAAC with "A +" Grade) (W.e.f. 2021-22 Admitted Batch) III Year B Com (A&T) – Semester V

# **MODELQUESTIONPAPER**

**COM315: E-Filing** 

Time: 2<sup>1/2</sup> Hours

Max .Marks: 50

#### **SECTION-A**

Answer any FIVE of the following questions

**5x3=15Marks** 

- **1.** Types of assesses.
- **2.** Types of returns
- **3.** Electronic Filing and Payment System (EFPS)
- **4.** TDS
- **5.** GSTR1
- **6.** Difference between fees and penalty
- **7.** ITR4SUGAM
- 8. Book Audit

#### **SECTION-B**

#### **Answer all the questions**

5x7=35 Marks

**9.** Explain the scope and importance of Returns.

OR

- 10. Write about source of income under Income Tax and Goods and Services Tax (GST).
- **11.** Write brief note on any four forms of Income Tax returns for Firms andCompanies.

OR

- **12.** Write brief note son any four forms of Income Tax returns for Individuals.
- **13.** Mention different types of TDS returns forms and due date of TDS returns.

OR

- **14.** What are the various penalties and procedures under Income Tax Act?
- **15.** Explain the concept of "International Taxation"? What is meant by "Tax Planning"?

OR

- **16.** How many types of returns filing under Goods and Services Tax (GST)?
  - **17.** How many types of penalties under Section122 to138?

 $\bigcirc$ R

18. Explain about various penalties and appeals under GST Act?

(Re-Accredited by NAAC with "A +" Grade) (W.e.f. 2021-22 Admitted Batch)

III Year B Com (A&T) – Semester V

COM352:: ADVANCED MANAGEMENT ACCOUNTING SYLLABUS

Hours: Total 5 hrs. (Teaching 4, Training1) credits: 4

**UNIT – 1: INTRODUCTION TO MANAGEMENT** Accounting: Meaning and importance of Management - Accounting- Tools of Management Accounting (Descriptive, Analytical - Diagnostic, and Predictive) Skills required for Management Accountants- Strategic Role of Management Accountants- Functions of Management accountants.

#### **UNIT - 2: BUDGETS AND BUDGETARY CONTROL**

Meaning of Budget forecast And Elements of Budget Features - Objectives Budget procedure - Classification of Budget - Meaning of Control - Objectives of Budgetary Control System - Advantage And limitations of Control System - prepare Cash Budget - Fixed Budget and Flexible Budget.

**UNIT-3: Leverage Analysis:** Meaning- Types of Leverage- Operating Leverage- Financial Leverage- Degree of Operating Leverage and Business Risk- Degree of Financial Leverage- Difference between Operating Leverage and Financial Leverage- EBIT-EPS Analysis- interpretation of Leverages (Including Problems)

#### **UNIT-4: MANAGEMENT REPORTING**

Report - Meaning - Modes of Reporting - Requisite of a Good Report - Kind of Reports- General Formats of Reports - Need for Management Reporting - Financial Reporting Vs. Management Reporting - Strategy for WritingEffective Reporting.

#### **UNIT -5: FUNDAMENTAL OF CAPITAL BUDGETING**

Concept of Capital Budgeting - Nature of Capital Budgeting Decision - Importance of Capital Budgeting Decision - Capital Budgeting process - Evaluation of proposals - Methods of Capital Budgeting - Capital Rationing.

#### Reference Books:

- 1. Advanced Management Accounting, K L Narag
- 2. Advanced Management Accounting, Kalyani Publishers
- 3. Advanced Management Accounting, Himalaya Publishers

#### **BLUE PRINT**

| UNIT | Theory (3 M) | Theory (7 M) | Problem (7M) |
|------|--------------|--------------|--------------|
| 1    | 2            | 2            | -            |
| 2    | 2            | 1            | 1            |
| 3    | 1            | 1            | 1            |
| 4    | 2            | 2            | -            |
| 5    | 1            | 1            | 1            |

#### (Re-Accredited by NAAC with "A<sup>+</sup>" Grade)

(W.e.f. 2021-22 Admitted Batch)
III B Com (Accounting) Semester – V

#### **COM352: ADVANCED MANAGEMENT ACCOUNTING**

#### MODEL PAPER

Time: 2 ½ Hours. Max Marks: 50

#### SECTION - A

Answer any FIVE of the following.

 $(5 \times 3 = 15 \text{ Marks})$ 

- 1. Descriptive Skills
- 2. Importance of Management accounting
- 3. Cash Budget
- 4. Zero Based Budgeting
- 5. EBIT
- 6. Modes of Reporting
- 7. General Formats of Reports
- 8. Capital Budgeting process

#### **SECTION -B**

Answer ALL questions.

 $(5\times7=35 \text{ Marks})$ 

9. Explain the Tools of Management Accounting.

Or

- 10. What are the functions of Management Accountants?
- 11. Define Budgetary Control System. Explain the objectives of Budgetary Control system.

Or

12. The following data is available in a manufacturing company for 50% Capacity.

| Particulars                 | Rs.       |
|-----------------------------|-----------|
| Fixed Expenses :            |           |
| ages and Salaries           | 0,000     |
| Rent/Rates and Taxes        | 6,60,000  |
| preciation                  | 0,000     |
| ndry Admin Expenses         | 0,000     |
| Semi variable Expenses at   |           |
| 50% Capacity                |           |
| aintenance and Repairs      | 3,50,000  |
| lirect Labour               | 0,000     |
| les Department Salaries etc | 30,000    |
| ndry Admin Salaries         | 2,80,000  |
| Variable Expenses           |           |
| aterials                    | ,70,000   |
| bour                        | ,40,000   |
| her Expenses                | 7,90,000  |
| tal                         | 98,00,000 |

You should assume that the fixed expenses remain constant for all levels of production. Semi - variable expenses remain constant between 45% and 65% capacity, increasing by 10% between 65% and 80% capacity, and by 20% between 80% and 100% capacity. You are required to prepare a flexible budget for the year at 60%, 75%, 90% and 100% Capacity.

.

13. Calculate the degree of Operating Leverage, Financial Leverage and Combined Leverage for the following Firms:

| Particulars          | A Ltd    | B Ltd    | C Ltd    |
|----------------------|----------|----------|----------|
| tput (Units)         | 1,50,000 | 37,500   | 2,50,000 |
| ked Cost (Rs.)       | 1,00,000 | 1,50,000 | 37,500   |
| riable Cost per unit | 0.5      | 3.75     | 0.05     |
| erest Expenses       | 12,500   | 20,000   |          |
| lling Price per unit | 1.50     | 12.50    | 0.25     |

Or

- 14. Distinguish between Operating Leverage and Financial Leverage.
- 15. Explain the different types of Reports.

Or

- 16. Explain the Strategies for WritingEffective Reporting.
- **17.** Define the Concept of Capital Budgeting. Explain the Nature and Importance of Capital Budgeting.

Or

18. The following two projects A and B require an investment of Rs.2, 20,000/- each. The income after taxes and depreciation for these projects is as follows:

| Year | Project X (in Rs.) | Project Y (in Rs.) | PV factors at 10% |
|------|--------------------|--------------------|-------------------|
| 1    | 1,00,000           | 40,000             | 0.909             |
| 2    | 1,00,000           | 60,000             | 0.826             |
| 3    | 80,000             | 70,000             | 0.751             |
| 4    | 70,000             | 70,000             | 0.683             |
| 5    |                    | 80,000             | 0.621             |
| 6    |                    | 80,000             | 0.564             |

Using the Net Present Value approach if the company's cost of capital is 10%, determine which of the projects is preferable. Assume there is no salvage value of the asset at the end.